# NEMESIS I: A Set of Functions for Describing Unstructured Finite-Element Data on Parallel Computers

Gary L. Hennigan, Matthew St. John, John N. Shadid

May 7, 1998

#### **Abstract**

NEMESIS I is an enhancement to the EXODUS II finite element database model used to store and retrieve data for unstructured parallel finite element analyses. NEMESIS I adds data structures which facilitate the partitioning of a scalar (standard serial) EXODUS II file onto parallel disk systems found on many parallel computers. Since the NEMESIS I application programming interface (API) can be used to append information to an existing EXODUS II database, any existing software that reads EXODUS II files can be used on files which contain NEMESIS I information. The NEMESIS I information is written and read via C or C++ callable functions which compromise the NEMESIS I API.

## **Acknowledgments**

The authors would like to thank the other members of the Salsa team who's suggestions and assistance were invaluable. Those members are Scott Hutchinson (SNL 9221), Harry Moffat (SNL 1126), Karen Devine (SNL 9224) and Andrew Salinger (SNL 9221). Equally important were the contributions from James Peery (SNL 9231) and Stephan Attaway (SNL 9118). Also, much of the code was based heavily on the EXODUS II API written by Larry Schoof (SNL 9225), Vic Yarberry (SNL 9225) and James Schutt (SNL 9111).

This work was partially supported under the Joint DoD/DOE Munitions Technology Development Program, and sponsored by the Office of Munitions of the Secretary of Defense.

## **Contents**

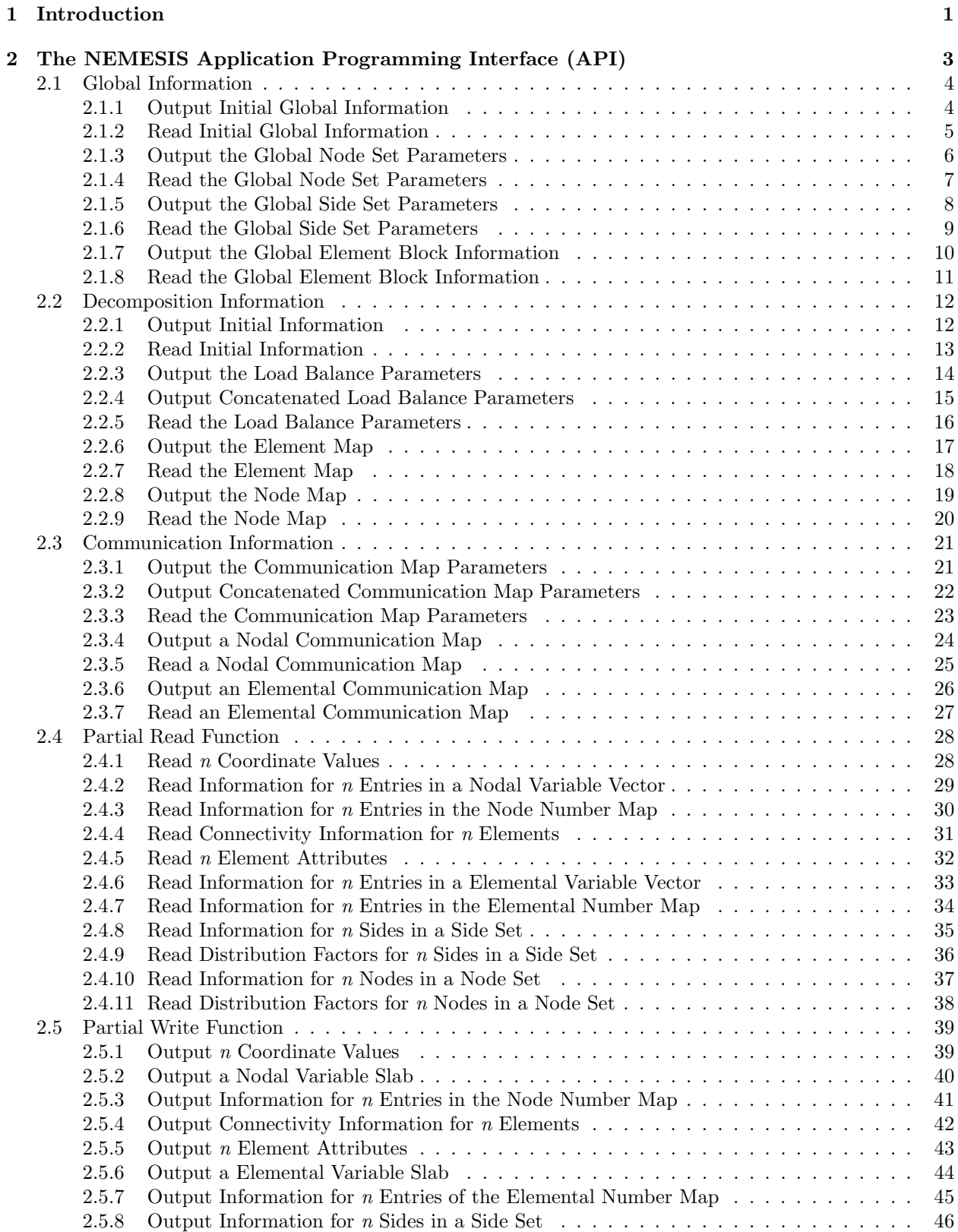

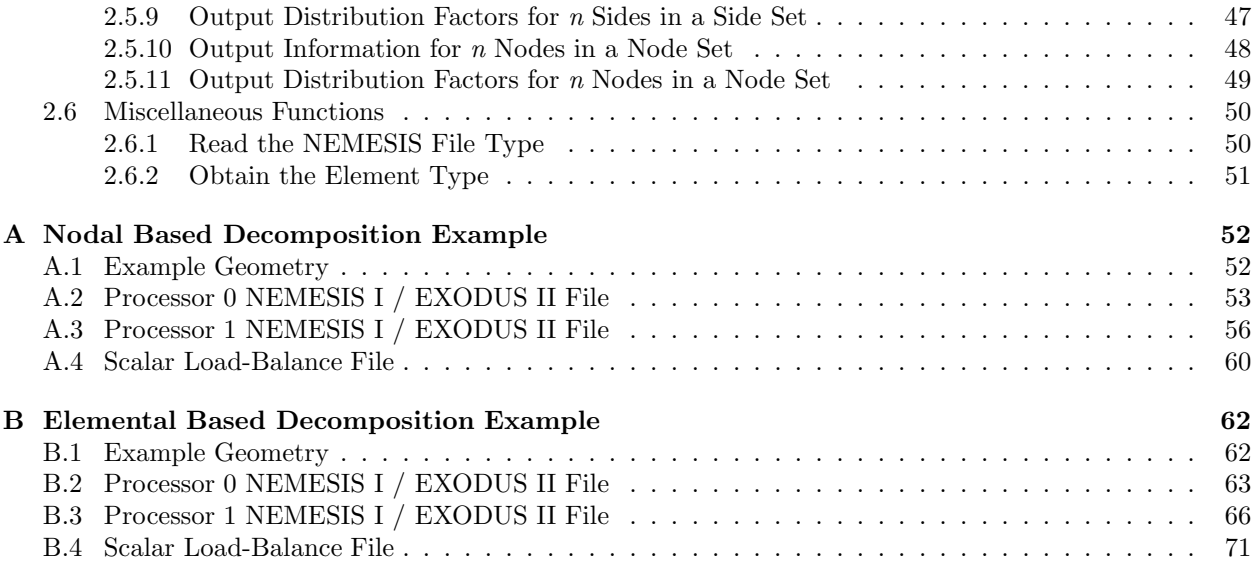

## **1 Introduction**

NEMESIS I is a set of C or  $C++$  callable functions used to add information about parallel partitioning to an EXODUS II database. This set of functions enable the development of parallel FE (Finite Element) application codes and utilities for distributed memory parallel machines based on the EXODUS II database framework. This library implements a functional API which can be used in the development of advanced serial to parallel FE database utilities and MP analysis codes on the present generation of MP platforms. For this reason NEMESIS I relies on two straight forward and portable paradigms for description of the distributed finite element database. The scalar-file description relies on a single additional scalar NetCDF file that contains information on the partition of the FE database for execution on *N* processors. The parallelfile description utilizes a set of *N* files which contain the partition information for the parallel execution of the FE analysis code on *N* processors. This concept is illustrated in Figure 1. See Appendix A and Appendix B for specific examples.

The scalar load-balance file contains information about which nodes and elements are associated with which processor. This file also contains information about how the processors need to communicate with each other in order to obtain required boundary information. The scalar load-balance files do not generally contain geometry information, such as element connectivity, nodal coordinates or boundary condition information. This information is obtained from the original EXODUS II database. Given the scalar load-balance file, and the scalar EXODUS II database, a MP application program has all required information for execution of a parallel FE analysis code.

The scalar load-balance file, as a supplement to the scalar EXODUS II geometry file, also lends itself to a run-independent structure. Given a scalar EXODUS II database representing a problem geometry, several scalar load-balance files can be generated for runs on various numbers of processors. Since the size of a scalar load-balance file is small, relative to the EXODUS II geometry file, such files can be used to perform runs on varying number of processors depending on processor availability.

The scalar load-balance file also allows the use of a single processor to read the required information and broadcast this information to the other processors. The same processor then reads the geometry information contained in the EXODUS II file, broadcasts this information to the other processors, which then keep or discard the information depending on whether the receiving processor is responsible for that portion of the geometry. In many situations such a scheme scales better than having a single processor read, process and then send information only to the processor which requires it.

The other type of files which can be written using the NEMESIS I API are parallel geometry files. Each of these files is intended for use by a single processor. Thus, for an *N*-processor run there are *N* NEMESIS I parallel files. These files contain information necessary for a single processor to completely describe it's portion of the problem, including complete EXODUS II information and NEMESIS I information.

While it is not enforced by the NEMESIS I API, it is recommended that each of these parallel NEMESIS I files be written in such a way that they can also treated as independent EXODUS II files. This means that any utilities normally used for post processing of regular EXODUS II files can be used to view the NEMESIS I parallel files, independently. In order to conform to this recommendation, the EXODUS II information that is stored in the files must be locally numbered. Again, the user is responsible for this aspect, but the advantage of conforming to this recommendation is that each of the parallel NEMESIS I files can be treated as independent EXODUS II files. The EXODUS II API accomplishes the global-to-local mapping via the API functions ex put node num map and ex put elem num map (see [3]).

The NEMESIS I API is an enhanced database description, it does not contain either FE database partitioning, parallel file management routines or parallel IO capabilities. These capabilities are implemented in a number of supported and unsupported utilities that are described in [2]. For example, the EXODUS II database partitioning utility nem slice uses the CHACO graph partitioning software [1] to produce a MP FE decomposition. This decomposition is then used to produce either a scalar-file or parallel-file description of the database. To allow generality of MP applications NEMESIS I is designed to handle both nodal and elemental based decompositions, both of which are commonly utilized by analysis codes. To accomplish this NEMESIS I makes use of generalized communication maps for both FEM node-based and element-based decompositions.

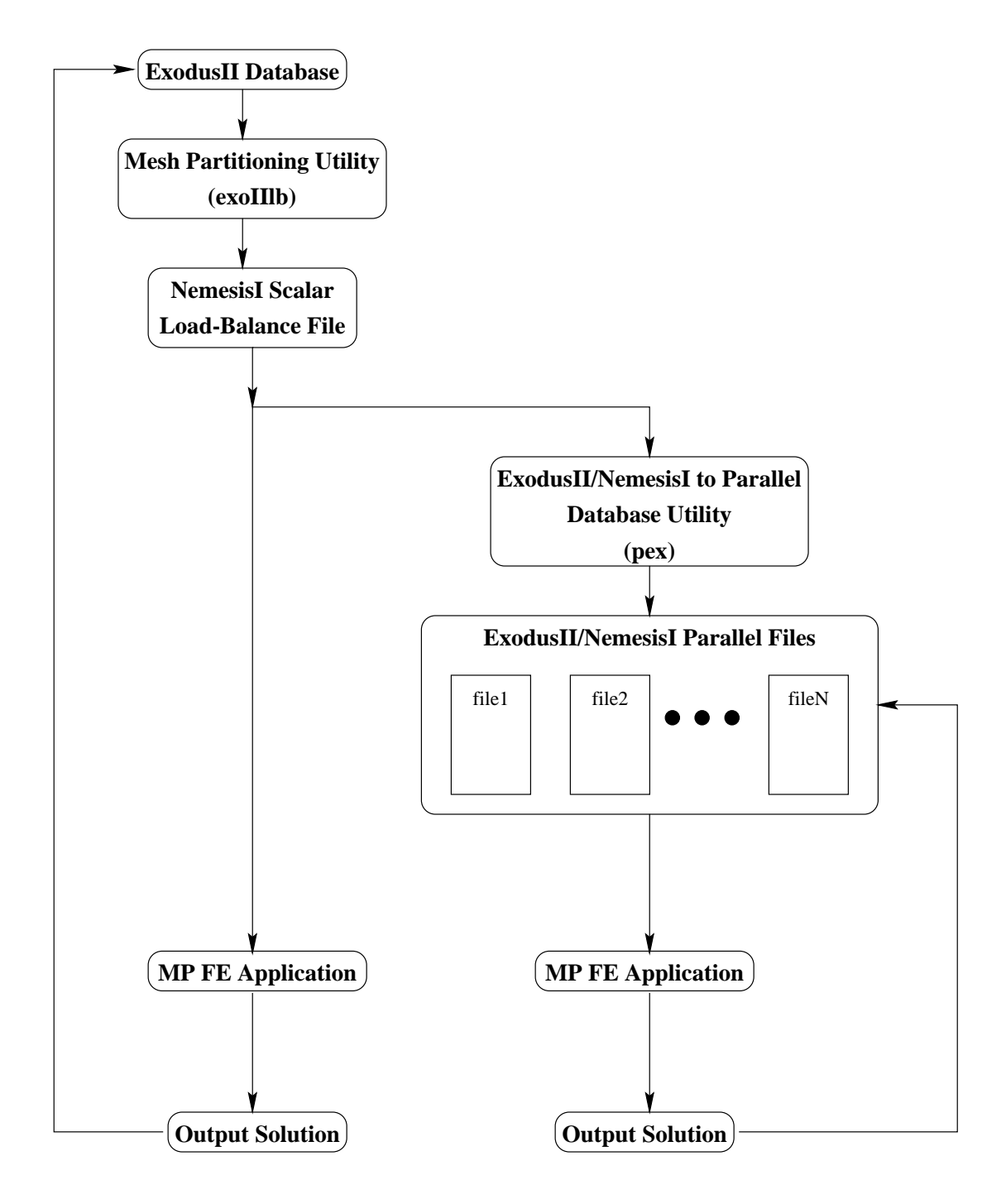

Figure 1: Conceptual description of EXODUS II /NEMESIS I parallel use.

## **2 The NEMESIS Application Programming Interface (API)**

The NEMESIS API is similar to the API used by EXODUS II [3]. Example calling sequences for API functions are shown in Figs. 2 and 3. In these figures the *map* functions place load balance (processor assignments) in the file and the *cmap* functions place communication information in the file.

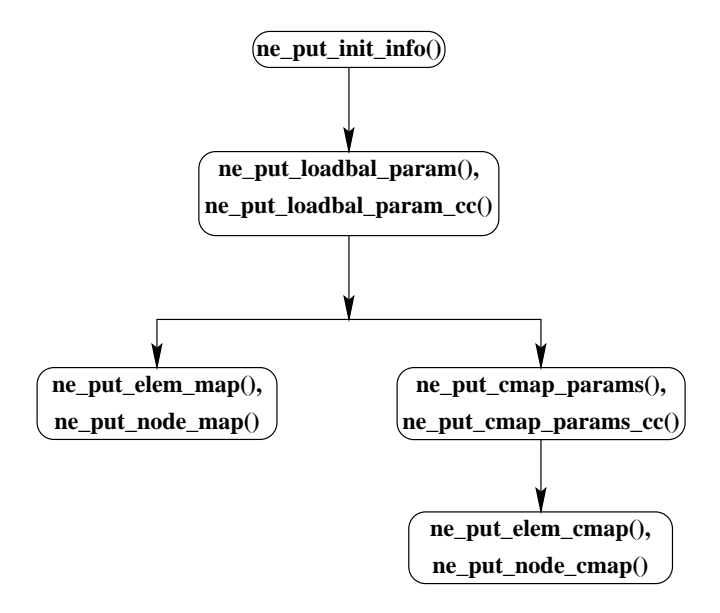

Figure 2: Calling sequence for storing load-balance information in a NEMESIS I file.

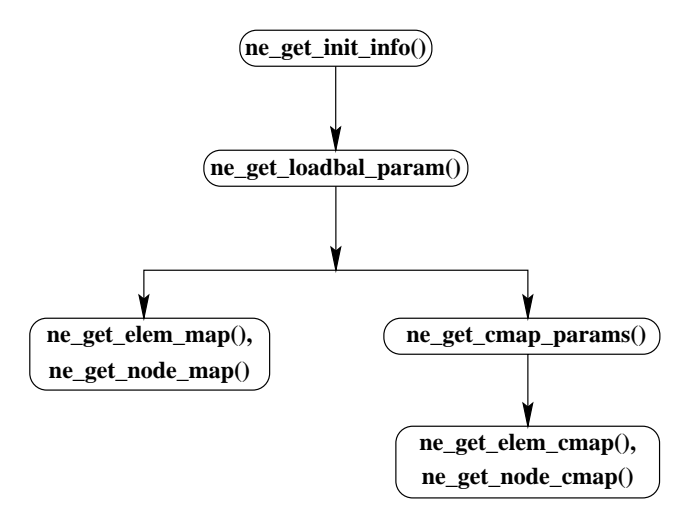

Figure 3: Calling sequence for obtaining load-balance information contained in a NEMESIS I file.

In each of the function descriptions " $(R)$ " indicates the variable is read only while a " $(W)$ " means that information is retrived into that variable.

## **2.1 Global Information**

The API functions in this section read and write information about the global FEM mesh to a NEMESIS database. This information is useful to allow one of the processors to perform error checking.

## **2.1.1 Output Initial Global Information**

The function ne put init global outputs the global initial information. For the purposes of the function ne get init global only *num node sets global* and *num side sets global* may have the value of zero.

In case of an error, ne\_put\_init\_global returns a negative value.

## **ne put init global: C Interface**

```
int ne put init global(neid, num nodes global, num elems global, num elem blks global,
 num node sets global, num side sets global)
```
int neid (R)

EXODUS II file ID returned from a previous call to ex create or ex open.

int num nodes global  $(R)$ The number of global FEM nodes.

int num elems global (R) The number of global FEM elements.

int num elem blks global (R) The number of global element blocks.

int num node sets global (R) The number of global node sets.

int num side sets global  $(R)$ 

The number of global side sets.

## **2.1.2 Read Initial Global Information**

The function ne get init global reads in the global initial information.

In case of an error, ne get init global returns a negative value.

## **ne get init global: C Interface**

```
int ne get init global(neid, num nodes global, num elems global, num elem blks global,
num node sets global, num side sets global)
```
int neid (R)

EXODUS II file ID returned from a previous call to ex\_create or ex\_open.

- int\* num nodes global (W) The number of global FEM nodes.
- int\* num elems global (W) The number of global FEM elements.
- int\* num elem blks global (W) The number of global element blocks.
- int\* num node sets global (W) The number of global node sets.
- int\* num side sets global (W) The number of global side sets.

## **2.1.3 Output the Global Node Set Parameters**

The function ne put ns param global outputs information about the global node sets. The function ne put init global must be called prior to any call to ne put ns param global.

In case of an error, ne\_put\_ns\_param\_global returns a negative value.

## **ne put ns param global: C Interface**

```
int ne put ns param global(neid, global ids, num global node counts,
```
num global df counts)

## int neid (R)

EXODUS II file ID returned from a previous call to ex create or ex open.

### int\* global\_ids  $(R)$

Pointer to a vector of global node set IDs.

```
int* num_global_node_counts (R)
```
Pointer to a vector of global FEM node counts contained in each global node set.

## int\* num\_global\_df\_counts  $(R)$

Pointer to a vector of global distribution factor counts in each global node set.

### **2.1.4 Read the Global Node Set Parameters**

The function ne get ns param global reads information about the global node sets. Memory for the vectors *global ids*, *num global node counts* and *num global df counts* must be allocated prior to any call to ne get ns param global.

In case of an error, ne get ns param global returns a negative value.

## **ne get ns param global: C Interface**

int ne get ns param global(neid, global ids, num global node counts, num global df counts)

int neid (R)

EXODUS II file ID returned from a previous call to ex create or ex open.

#### int\* global\_ids  $(W)$

Pointer to a vector of global node set IDs.

## int\* num global node counts (W)

Pointer to a vector of global FEM node counts in each global node set.

#### int\* num global df counts (W)

Pointer to a vector of global distribution factor counts in each global node set.

## **2.1.5 Output the Global Side Set Parameters**

The function ne put ss param global outputs information about the global side sets. The function ne put init global must be called prior to any call to ne put ss param global.

In case of an error, ne\_put\_ss\_param\_global returns a negative value.

## **ne put ss param global: C Interface**

```
int ne put ss param global(neid, global ids, num global side counts,
```
num global df counts)

## int neid (R)

EXODUS II file ID returned from a previous call to ex create or ex open.

### int\* global\_ids  $(R)$

Pointer to a vector of global side set IDs.

```
int* num_global_side_counts (R)
```
Pointer to a vector of global FEM side/element counts in each global side set.

## int\* num\_global\_df\_counts  $(R)$

Pointer to a vector of global distribution factor counts in each global side set.

### **2.1.6 Read the Global Side Set Parameters**

The function ne get ss param global reads information about the global side sets. Memory for *global ids*, *num global side counts* and *num global df counts* must be allocated prior to calling ne get ss param global.

In case of an error, ne\_get\_ss\_param\_global returns a negative value.

## **ne get ss param global: C Interface**

```
int ne get ss param global(neid, global ids, num global side counts,
```
num global df counts)

## int neid (R)

EXODUS II file ID returned from a previous call to ex create or ex open.

### $int*$  global\_ids  $(W)$

Pointer to a vector of global side set IDs.

```
int* num global side counts (W)
```
Pointer to a vector of global FEM side/element counts in each global side set.

## int\* num global df counts (W)

Pointer to a vector of global distribution factor counts in each global side set.

## **2.1.7 Output the Global Element Block Information**

The function ne-put-eb-info-global outputs information about the global element blocks. The function ne put init global must be called prior to any call ne put eb info global.

In case of an error, ne put eb info global returns a negative value.

## **ne put eb info global: C Interface**

int ne put eb info global(neid, global elem blk ids, global elem blk cnts)

## int neid (R)

EXODUS II file ID returned from a previous call to ex\_create or ex\_open.

### int\* global elem blk ids  $(R)$

Pointer to a vector of global element block IDs.

## int\* global elem blk cnts (R)

Pointer to a vector of global element block counts.

## **2.1.8 Read the Global Element Block Information**

The function neget eb info global reads information about the global element blocks. Memory for *global elem blk ids* and *global elem blk cnts* must be allocated prior to calling ne get eb info global.

In case of an error, ne get eb info global returns a negative value.

## **ne get eb info global: C Interface**

int ne get eb info global(neid, global elem blk ids, global elem blk cnts)

## int neid (R)

EXODUS II file ID returned from a previous call to ex\_create or ex\_open.

### int\* global elem blk ids (W)

Pointer to a vector of global element block IDs.

## int\* global elem blk cnts (W)

Pointer to a vector of global element block counts.

## **2.2 Decomposition Information**

The API functions in this section read and write information about how the original geometry was decomposed for the parallel run.

## **2.2.1 Output Initial Information**

The function ne put init info outputs some initial information.

In case of an error, ne put init info returns a negative value.

## **ne put init info: C Interface**

int ne put init info(neid, num proc, num proc in file, file type)

int neid (R)

EXODUS II file ID returned from a previous call to ex create or ex open.

int num proc  $(R)$ 

The number of processors for which the NEMESIS I file was created.

### int num procin file  $(R)$

The number of processors for which the NEMESIS I file stores information. This is generally equal to num proc.

### char\* ftype  $(R)$

The type of file to be written. Either *"s"*, for a scalar load-balance file, or *"p"* for a parallel file.

### **2.2.2 Read Initial Information**

The function neget init info reads some initial information.

In case of an error, ne get init info returns a negative value.

## **ne get init info: C Interface**

int ne get init info(neid, num proc, num proc in file, file type)

int neid (R)

EXODUS II file ID returned from a previous call to ex\_create or ex\_open.

int\* num proc (W)

The number of processors for which the NEMESIS I file was created.

int\* num proc in file (W)

The number of processors for which the NEMESIS I file stores information. This is generally equal to num proc.

char\* ftype (W)

The type of file to be written. Either *"s"*, for a scalar load-balance file, or *"p"* for a parallel file.

### **2.2.3 Output the Load Balance Parameters**

The function ne put loadbal param outputs parameters necessary to describe the decomposition. This function, or ne put loadbal param cc, must be called prior to any other API functions which output decomposition information.

NOTE: This function is no longer valid for use with scaler load balance files. The function, ne put loadbal param cc, should used.

In case of an error, ne put loadbal param returns a negative value.

## **ne put loadbal param: C Interface**

int ne put loadbal param(neid, num internal nodes, num border nodes, num external nodes, num internal elems, num border elems, num node cmaps, num elem cmaps, processor)

## int neid (R)

EXODUS II file ID returned from a previous call to ex\_create or ex\_open.

#### int num internal nodes  $(R)$

The number of FEM nodes contained in FEM elements wholly owned by the current processor.

#### int num border nodes  $(R)$

The number of FEM nodes local to a processor but residing in an element which also has FEM nodes on other processors.

#### int num external nodes  $(R)$

The number of FEM nodes that reside on other processors but whose element partially resides on the current processor.

#### int num internal elems  $(R)$

The number of internal FEM elements. Elements local to this processor.

#### int num border elems  $(R)$

The number of border FEM elements. Elements local to this processor but whose FEM nodes reside on other processors as well.

## int num node cmaps  $(R)$

The number of nodal communication maps for this processor.

## int num\_elem\_cmaps  $(R)$

The number of elemental communication maps for this processor.

### int processor  $(R)$

The processor ID of the processor for which information is to be written.

## **2.2.4 Output Concatenated Load Balance Parameters**

The function ne put loadbal param cc outputs the load-balance parameters for all processors simultaneously. Each input array is the size of *num proc in file*. This function, or ne put loadbal param, must be called prior to a call to other decomposition functions.

In case of an error, ne put loadbal param cc returns a negative number.

## **ne put loadbal param cc: C Interface**

```
int ne put loadbal param cc(neid, num internal nodes, num border nodes,
 num external nodes, num internal elems, num border elems, num node cmaps,
num elem cmaps)
```
## int neid  $(R)$

EXODUS II file ID returned from a previous call to ex create or ex open.

## int\* num\_internal\_nodes  $(R)$

Pointer to a vector containing the number of internal FEM nodes for each *num proc in file* processor.

### int\* num\_border\_nodes  $(R)$

Pointer to a vector containing the number of border FEM nodes for each *num proc in file* processor.

## int\* num\_external\_nodes  $(R)$

Pointer to a vector containing the number of external FEM nodes for each *num proc in file* processor.

### int\* num\_internal\_elems  $(R)$

Pointer to a vector containing the number of internal FEM elements for each *num proc\_in file* processor.

#### int\* num\_border\_elems  $(R)$

Pointer to a vector containing the number of border FEM elements for each *num proc\_in\_file* processor.

```
int* num_node_cmap (R)
```
Pointer to a vector containing the number of nodal communication maps for each *num-proc-in-file* processor.

## $\texttt{int* num\_elem\_cmap}(R)$

Pointer to a vector containing the number elemental communication maps for each *num proc\_in\_file* processor.

### **2.2.5 Read the Load Balance Parameters**

The function ne get loadbal param reads parameters necessary to describe the decomposition. Memory for *ftype* must be allocated prior to any call to ne get loadbal param.

In case of an error, ne get loadbal param returns a negative value.

## **ne get loadbal param: C Interface**

```
int ne get loadbal param(neid, num internal nodes, num border nodes, num external nodes,
 num internal elems, num border elems, num node cmaps, num elem cmaps, processor)
```
#### int neid (R)

EXODUS II file ID returned from a previous call to ex\_create or ex\_open.

#### $int*$  num internal nodes  $(W)$

The number of FEM nodes contained in FEM elements wholly owned by the current processor.

#### $int* num_border_models$  (W)

The number of FEM nodes local to a processor but residing in an element which also has FEM nodes on other processors.

### int\* num external nodes (W)

The number of FEM nodes that reside on other processor but whose element partially resides on the current processor.

#### $int*$  num internal elems  $(W)$

The number of internal FEM elements. Elements local to this processor.

#### $int* num_border_elems$  (W)

The number of border FEM elements. Elements local to this processor but whose FEM nodes reside on other processors as well.

### int\* num\_node\_cmaps  $(W)$

The number of nodal communication maps for this processor.

#### int\* num\_elem\_cmaps  $(W)$

The number of elemental communication maps for this processor.

## int processor  $(R)$

The processor ID of the processor for which information is to be read.

## **2.2.6 Output the Element Map**

The function ne put elem map outputs information about how the elements contained in the database are to be interpreted. Elements are either "internal", local to a processor, or "border", shared by processors. This information is generally used by elemental-based decomposition codes. The function ne put loadbal param, or ne put loadbal param cc, must be called prior to any call to e put elem map.

In case of an error, ne\_put\_elem\_map returns a negative number.

## **ne put elem map: C Interface**

int ne put elem map(neid, elem mapi, elem mapb, processor)

int neid  $(R)$ 

EXODUS II file ID returned from a previous call to ex create or ex open.

int\* elem\_mapi  $(R)$ 

Pointer to a vector containing the element IDs for the internal elements residing on this processor.

int\* elem\_mapb $(R)$ 

Pointer to a vector containing the element IDs for the border elements residing on this processor.

int processor (R)

The processor ID of the processor for which information is to be output.

## **2.2.7 Read the Element Map**

The function neget elem map reads information about how the elements contained in the database are to be interpreted. Memory must be allocated for *elem mapi* and *elem mapb* prior to any call to ne get elem map.

In case of an error, ne get elem map returns a negative value.

## **ne get elem map: C Interface**

int ne get elem map(neid, elem mapi, elem mapb, processor)

int neid (R)

EXODUS II file ID returned from a previous call to ex\_create or ex\_open.

int\* elem\_mapi  $(W)$ 

Pointer to a vector into which the element IDs for the internal elements residing on this processor will be read.

 $int*$  elem\_mapb  $(W)$ 

Pointer to a vector into which the element IDs for the border elements residing on this processor will be read.

int processor (R)

The processor ID of the processor for which information is to be read.

## **2.2.8 Output the Node Map**

The function ne put node map outputs information about how the nodes contained in the database are to be interpreted. Nodes are either "internal", local to a processor, "border", local to a processor, but external to other processors, or "external", needed by the current processor but owned by another processor. A call to ne put loadbal param, or ne put loadbal param cc, must be made prior to any call to ne put node map.

In case of an error, ne\_put\_node\_map returns a negative value.

## **ne put node map: C Interface**

int ne put node map(neid, node mapi, node mapb, node mape, processor) int neid  $(R)$ EXODUS II file ID returned from a previous call to ex\_create or ex\_open. int\* node\_mapi $(R)$ Pointer to a vector containing the local node IDs of "internal" FEM nodes. int\* node\_mapb  $(R)$ 

Pointer to a vector containing the local node IDs of "border" FEM nodes.

int\* node\_mape  $(R)$ 

Pointer to a vector containing the local node IDs of "external" FEM nodes.

## int processor  $(R)$

The processor ID of the processor for which information is to be written.

#### **2.2.9 Read the Node Map**

The function ne get node map reads information about how the nodes contained in the database are to be interpreted. Memory must be allocated for *node mapi*, node mapb and node mape prior to the call to ne get node map.

In case of an error, ne get node map returns a negative value.

## **ne get node map: C Interface**

int ne get node map(neid, node mapi, node mapb, node mape, processor)

int neid (R)

EXODUS II file ID returned from a previous call to ex\_create or ex\_open.

int\* node mapi (W)

Pointer to a vector where the local node IDs of "internal" FEM nodes are to be stored.

int\* node\_mapb $(W)$ 

Pointer to a vector where the local node IDs of "border" FEM nodes are to be stored.

int\* node\_mape  $(W)$ 

Pointer to a vector where the local node IDs of "external" FEM nodes are to be stored.

#### int processor  $(R)$

The processor ID of the processor for which information is to be read.

## **2.3 Communication Information**

The API functions in this section handle both nodal (for node based decompositions) and elemental (for elemental based decompositions) communication maps.

## **2.3.1 Output the Communication Map Parameters**

The function ne put cmap params outputs the initial information required for communication maps. This function, or ne put cmap params cc, must be called prior to calling any other API functions which write communication map information. The function ne\_put\_loadbal\_params, or ne\_put\_loadbal\_params\_cc must be called prior to any call to ne put cmap params.

NOTE: This function is no longer valid for use with scaler load balance files. The function, ne\_put\_loadbal\_param\_cc, should used.

In case of an error, ne\_put\_cmap\_params returns a negative value.

## **ne put cmap params: C Interface**

```
int ne put cmap params(neid, node cmap node cnts, node cmap ids, node cmap elem cnts,
 elem cmap elem cnts, elem cmap ids, processor)
```
## int neid (R)

EXODUS II file ID returned from a previous call to ex create or ex open.

```
int* node_cmap_node_cnts (R)
```
Pointer to a vector containing the node counts for each nodal communication map.

```
int* node_cmap_ids (R)
```
Pointer to a vector containing the map IDs for each nodal communication map.

```
int* elem_cmap_elem_cnts (R)
```
Pointer to a vector containing the element counts for each elemental communication map.

```
int* elem_cmap_ids (R)
```
Pointer to a vector containing the map IDs for each elemental communication map.

## int processor  $(R)$

The processor ID of the processor for which information is to be written.

## **2.3.2 Output Concatenated Communication Map Parameters**

The function ne put cmap params cc outputs communication map information for all processors in a single call. This function, or ne put cmap params, must be called prior to calling any other API function which output communication map information. The function ne put loadbal params, or ne put loadbal params cc, must be called prior to any call to ne put cmap params cc.

In case of an error, ne put cmap params cc returns a negative value.

## **ne put cmap params cc: C Interface**

```
int ne put cmap params cc(neid, ne cmap node cnts, node cmap ids, node proc ptrs,
 elem cmap elem cnts, elem cmap ids, elem proc ptrs)
```
## int neid  $(R)$

EXODUS II file ID returned from a previous call to ex create or ex open.

## int\* node\_cmap\_node\_cnts  $(R)$

Pointer to a vector of FEM node counts in each nodal communication map for all the processors.

### int\* node\_cmap\_ids  $(R)$

Pointer to a vector of nodal communication map IDs for all the processors.

## int\* node\_proc\_ptrs  $(R)$

Pointer to a vector which is used to index into the nodal communication map vectors.

## int\* elem\_cmap\_elem\_cnts  $(R)$

Pointer to a vector of FEM elem counts in each elemental communication map for all the processors.

## int\* elem\_cmap\_ids  $(R)$

Pointer to a vector of elemental communication map IDs for all the processors.

## $int*$  elem\_proc\_ptrs  $(R)$

Pointer to a vector which is used to index into the elemental communication map vectors.

## **2.3.3 Read the Communication Map Parameters**

The function ne get cmap params reads in parameters for each of the communication maps. Memory for each of the parameter vectors must be allocated prior to a call to ne get cmap params. The number of nodal and elemental maps contained in the Nemesis file, for a given processor, can be obtained via a call to ne get loadbal param.

In case of an error, ne get cmap params returns a negative value.

## **ne get cmap params: C Interface**

```
int ne get cmap params(neid, node cmap ids, node cmap node cnts, elem cmap ids,
 elem cmap elem cnts, processor)
```
#### int neid  $(R)$

EXODUS II file ID returned from a previous call to ex create or ex open.

#### $int* node\_map\_ids$  (W)

Pointer to a vector into which the ID of each nodal communication map will be stored.

#### int\* node\_cmap\_node\_cnts  $(W)$

Pointer to a vector into which FEM node counts for each nodal communication map will be stored.

#### int\* elem\_cmap\_ids  $(W)$

Pointer to a vector into which the ID of each elemental communication map will be stored.

#### int\* elem map elem cnts (W)

Pointer to a vector into which FEM element counts for each elemental communication map will be stored.

int processor  $(R)$ 

The processor ID of the processor for which information is to be written.

### **2.3.4 Output a Nodal Communication Map**

The function ne put node cmap outputs a nodal communication map. The function ne put cmap params, or ne put cmap params cc, must be called prior to any call to ne put node cmap.

In case of an error, ne put node cmap returns a negative value.

## **ne put node cmap: C Interface**

int ne\_put\_node\_cmap(neid, map\_id, node\_ids, proc\_ids, processor)

int neid (R)

EXODUS II file ID returned from a previous call to ex\_create or ex\_open.

int map id  $(R)$ 

The ID of the nodal communication map to be output.

int\* node\_ids  $(R)$ 

The nodal IDs of the FEM nodes in this communication map.

int\* proc\_ids  $(R)$ 

The processor IDs associated with each of the FEM nodes in *node ids*.

int processor  $(R)$ 

The processor ID of the processor for which information is to be read.

## **2.3.5 Read a Nodal Communication Map**

The function ne get node cmap reads a nodal communication map with the specified ID. Memory for *node ids* and *proc ids* must be allocated prior to calling this function.

In case of an error, ne get node cmap returns a negative value.

## **ne get node cmap: C Interface**

int ne\_get\_node\_cmap(neid, map\_id, node\_ids, proc\_ids, processor)

int neid (R)

EXODUS II file ID returned from a previous call to ex\_create or ex\_open.

int map id  $(R)$ 

The ID of the nodal communication map to read.

int\* node\_ids  $(W)$ 

The nodal IDs of the FEM nodes in this communication map.

int\* proc\_ids  $(W)$ 

The processor IDs associated with each of the FEM nodes in *node ids*

int processor  $(R)$ 

The processor ID of the processor for which information is to be read.

## **2.3.6 Output an Elemental Communication Map**

The function ne put elem cmap outputs information about the specified elemental communication map. The function ne put cmap params, or ne put cmap params cc, must be called prior to any call to ne put elem cmap.

In case of an error, ne\_put\_elem\_cmap returns a negative value.

## **ne put elem cmap: C Interface**

int ne put elem cmap(neid, map id, elem ids, side ids, proc ids, processor)

int neid (R)

EXODUS II file ID returned from a previous call to ex create or ex open.

int map id  $(R)$ 

The ID of the elemental communication map to be output.

int\* elem\_ids  $(R)$ 

Pointer to a vector containing the element IDs of the elements contained in this elemental communication map.

int\* side\_ids  $(R)$ 

Pointer to a vector containing the side IDs for each of the elements in *elem ids*.

#### int\* proc\_ids  $(R)$

Pointer to a vector containing the processor IDs of each of the elements in *elem\_ids*.

int processor  $(R)$ 

The processor ID of the processor for which information is to be output.

## **2.3.7 Read an Elemental Communication Map**

The function neget elem cmap reads the information for the specified elemental communication map. Memory for the vectors *elem ids* and *side ids* must be allocated prior to calling ne get elem cmap.

In case of an error, ne get elem cmap returns a negative value.

## **ne get elem cmap: C Interface**

int ne get elem cmap(neid, map id, elem ids, side ids, proc ids, processor)

int neid (R)

EXODUS II file ID returned from a previous call to ex create or ex open.

int map id  $(R)$ 

Elemental communication map ID of map to retrieve.

 $int*$  elem\_ids  $(W)$ 

Pointer to a vector in which the element IDs of the elements in this communication map will be returned.

int\* side\_ids  $(W)$ 

Pointer to a vector in which the side IDs, for each element listed in *elem ids*, will be returned.

### int\* proc\_ids  $(W)$

Pointer to a vector in which the processor IDs, for each element listed in *elem ids*, will be returned.

#### int processor  $(R)$

The processor ID of the processor for which information is to be read.

## **2.4 Partial Read Function**

The following API functions are used to perform reads of partial information from an EXODUS II database. The functions purpose is enable a single processor to read information from the EXODUS II database when it otherwise might not be possible due to memory constraints.

## **2.4.1 Read** *n* **Coordinate Values**

The function ne get n coord reads the specified number of coordinate values starting at the specified index. Memory for the vectors *x coor*, *y coor* and *z coor* must be allocated prior to any call to ne get n coord.

In case of an error, ne get n coord returns a negative value.

## **ne get n coord: C Interface**

int ne get n coord(neid, start node num, num nodes, x coor, y coor, z coor)

int neid  $(R)$ 

EXODUS II file ID returned from a previous call to ex\_create or ex\_open.

int start node num  $(R)$ 

The position in the coordinate list from which to start reading nodal coordinates from the EXO-DUS II file.

int num nodes  $(R)$ 

The number of nodal coordinates to read, starting at *start node num*.

float\*  $x\text{-coor}$  (W)

Vector for storage of the X nodal coordinates.

float\*  $y_{\text{coor}}(W)$ 

Vector for storage of the Y nodal coordinates.

float\*  $z$ <sub>coor</sub>  $(W)$ 

Vector for storage of the Z nodal coordinates.

## **2.4.2 Read Information for** *n* **Entries in a Nodal Variable Vector**

The function ne get n nodal var reads information for the specified number of FEM nodes from the specified nodal variable, starting at the specified location.

In case of an error, ne get n nodal var returns a negative value.

## **ne get n nodal var: C Interface**

```
int ne get n nodal var(neid, time step, nodal var index, start node num, num nodes,
 nodal var vals)
```
int neid  $(R)$ 

EXODUS II file ID returned from a previous call to ex create or ex open.

int time\_step  $(R)$ 

The index of the time step from which to retrieve nodal variable(s).

int nodal\_var\_index $(R)$ 

The nodal variable from which information is to be obtained.

```
int start node num (R)
```
Location from which to start reading the *nodal\_var\_vals* in the time index *start\_node\_num* 

## int num nodes  $(R)$

The number of entries in the nodal variable to read.

#### void\* nodal var vals (W)

Pointer to a vector into which the values of the nodal variables will be placed.

### **2.4.3 Read Information for** *n* **Entries in the Node Number Map**

The function ne get n node num map reads information for the specified number of FEM nodes from the node number map.

In case of an error, ne get n node num map returns a negative value.

## **ne get n node num map: C Interface**

int ne get n node num map(neid, start node num, num nodes, node map)

int neid (R)

EXODUS II file ID returned from a previous call to ex create or ex open.

int start node num

Location from which to start reading the *nodal map* .

int num nodes  $(R)$ 

The number of entries in the nodal number map to read.

int\* node map

Pointer to a vector into which the partial node number map will be read.

## **2.4.4 Read Connectivity Information for** *n* **Elements**

The function ne get n elem conn reads connectivity information for the specified number of elements, starting at the specified location, and in the specified element block. Memory for *connect* must be allocated prior to calling ne get n elem conn.

In case of an error, ne get n elem conn returns a negative value.

## **ne get n elem conn: C Interface**

int ne get n elem conn(neid, elem blk id, start elem num, num elems, connect)

int neid (R)

EXODUS II file ID returned from a previous call to ex\_create or ex\_open.

int elem\_blk\_id $(R)$ 

The element block ID from which the connectivity is to be read.

int start\_elem\_num  $(R)$ 

The number of the element where the read of the connectivity should start, within the element block whose ID is *elem blk id*.

int num elems  $(R)$ 

The number of elements to read the connectivity for, start at element number *start elem\_num*.

#### int\* connect  $(W)$

Pointer to a vector into which the connectivity is to be read.

## **2.4.5 Read** *n* **Element Attributes**

The function neget n element reads the elemental attributes for the specified number of elements starting at the specified element ID in the specified element block. Memory for *attrib* must be allocated prior to calling ne get n elem attr.

In case of an error, ne get n elem attr returns a negative value.

## **ne get n elem attr: C Interface**

int ne get n elem attr(neid, elem blk id, start elem num, num elems, attrib)

int neid (R)

EXODUS II file ID returned from a previous call to ex\_create or ex\_open.

int elem\_blk\_id $(R)$ 

The element block ID from which the attributes are to be read.

int start\_elem\_num  $(R)$ 

The element number where reading of the attributes will begin, within the element block whose ID is *elem blk id*.

int num elems  $(R)$ 

The number of elements to read the attributes for, starting at element number *start elem num*.

#### void\* attrib  $(W)$

Pointer to a vector into which the attributes are to be read.
### **2.4.6 Read Information for** *n* **Entries in a Elemental Variable Vector**

The function neget n elem var reads information for the specified number of elements from the specified elemental variable in the specified element block, and starting at the specified location.

In case of an error, ne get n elem var returns a negative value.

# **ne get n elem var: C Interface**

```
int ne get n elem var(neid, time step, elem var index, elem blk id, num elem this blk,
    start elem num, num elems, elem var vals)
```
### int neid (R)

EXODUS II file ID returned from a previous call to ex create or ex open.

#### int time\_step  $(R)$

The index of the time step from which to retrieve elemental variable(s).

#### int elem\_var\_index  $(R)$

The elemental variable from which information is to be obtained.

```
int elem_blk_id(R)
```
The elemental block id from which information is to be obtained.

```
int num elem this blk (R)
```
The number of elementals in this block.

#### int start\_elem\_num  $(R)$

Location from which to start reading the *elem\_var\_vals* in the time index *start\_elem\_num* 

#### int num\_elem $(R)$

The number of entries in the elemental variable to read.

#### void\* elem\_var\_vals  $(W)$

Pointer to a vector into which the values of the elemental variables will be placed.

### **2.4.7 Read Information for** *n* **Entries in the Elemental Number Map**

The function neget n elem num map reads information for the specified number of elements from the elemental number map.

In case of an error, ne get n elem num map returns a negative value.

# **ne get n elem num map: C Interface**

int ne get n elem num map(neid, start elem num, num ents, elem map)

## int neid (R)

EXODUS II file ID returned from a previous call to ex create or ex open.

#### int start elem num

Location from which to start reading the *elem\_map* 

## int num\_ents  $(R)$

The number of entries in the elemental number map to read.

#### int\* elem map

Pointer to a vector into which the partial elemental number map will be read.

### **2.4.8 Read Information for** *n* **Sides in a Side Set**

The function ne get n side set reads information for the specified number of sides in the specified side set, starting at the specified location.

In case of an error, ne get n side set returns a negative value.

# **ne get n side set: C Interface**

```
int ne get n side set(neid, side set id, start side num, num sides, side set elem list,
    side set side list)
```
int neid  $(R)$ 

EXODUS II file ID returned from a previous call to ex create or ex open.

```
int side_set_id(R)
```
ID of the side set from which info is to be gathered.

int start\_side\_num $(R)$ 

Location from which to start reading the *side set elem list* and *side set side list* for side set ID *side set id*.

```
int num sides (R)
```
The number of sides to read into *side set elem list* and *side set side list*.

#### int\* side set elem list (W)

Vector into which the element list for the specified side set is to be read.

## int\* side set side list (W)

Vector into which the side list for the specified side set is to be read.

### **2.4.9 Read Distribution Factors for** *n* **Sides in a Side Set**

The function neget n side set df reads distribution factors for the specified number of sides in the specified side set, starting at the specified location.

In case of an error, ne get n side set df returns a negative value.

# **ne get n side set df: C Interface**

int ne get n side set df(neid, side set id, start side num, num df to get, side set df, )

int neid (R)

EXODUS II file ID returned from a previous call to ex create or ex open.

int side\_set\_id $(R)$ 

ID of the side set from which distribution factors are to be gathered.

int start\_side\_num  $(R)$ 

Location from which to start reading the *side set df* for side set ID *side set id*.

int num df to get  $(R)$ 

The number of distribution factors to read into *side set df*.

#### void\* side\_set\_df  $(W)$

Vector into which the distribution factors for the specified side set are to be read.

### **2.4.10 Read Information for** *n* **Nodes in a Node Set**

The function neget n node set reads information for the specified number of nodes in the specified node set, starting at the specified location.

In case of an error, ne get n node set returns a negative value.

## **ne get n node set: C Interface**

int ne get n node set(neid, node set id, start node num, num nodes, node set node list)

int neid (R)

EXODUS II file ID returned from a previous call to ex create or ex open.

int node\_set\_id $(R)$ 

ID of the node set from which info is to be gathered.

int start node num  $(R)$ 

Location from which to start reading the *node set node list* for node set ID *node set id*.

```
int num nodes (R)
```
The number of nodes to read into *node set node list*.

#### int\* node\_set\_node\_list  $(W)$

Vector into which the node list for the specified node set is to be read.

### **2.4.11 Read Distribution Factors for** *n* **Nodes in a Node Set**

The function neget n node set df reads distribution factors for the specified number of nodes in the specified node set, starting at the specified location.

In case of an error, ne get n node set df returns a negative value.

## **ne get n node set df: C Interface**

int ne get n node set df(neid, node set id, start node num, num df to get, node set df, ) int neid (R)

EXODUS II file ID returned from a previous call to ex create or ex open.

int node set id  $(R)$ 

ID of the node set from which distribution factors are to be gathered.

int start node num  $(R)$ 

Location from which to start reading the *node set df* for node set ID *node set id*.

int num df to get  $(R)$ 

The number of distribution factors to read into *node set df*.

#### void\* node\_set\_df  $(W)$

Vector into which the distribution factors for the specified node set are to be read.

## **2.5 Partial Write Function**

The following API functions are used to perform writes of partial information to an EXODUS II database. The functions purpose is to enable a single processor to write information from the NEMESIS I database files to a serial EXODUS II database when it otherwise might not be possible due to memory constraints.

## **2.5.1 Output** *n* **Coordinate Values**

The function ne\_put\_n\_coord writes the specified number of coordinate values starting at the specified index. In case of an error, ne put n coord returns a negative value.

# **ne put n coord: C Interface**

int ne\_put\_n\_coord(neid, start\_node\_num, num\_nodes, x\_coor, y\_coor, z\_coor)

int neid  $(R)$ 

EXODUS II file ID returned from a previous call to ex create or ex open.

int start\_node\_num  $(R)$ 

The position in the coordinate list from which to start writing nodal coordinates to the EXODUS II file.

int num nodes  $(R)$ 

The number of nodal coordinates to write, starting at *start node num*.

float\*  $x\_{coor}$  (W)

Vector containing the X nodal coordinates.

float\* y\_coor (W)

Vector containing the Y nodal coordinates.

float\*  $z$ <sub>coor</sub>  $(W)$ 

Vector containing the Z nodal coordinates.

## **2.5.2 Output a Nodal Variable Slab**

The function ne put nodal var slab outputs a slab of nodal variables with the given index, starting at the specified location.

In case of an error, ne\_put\_nodal\_var\_slab returns a negative value.

# **ne put nodal var slab: C Interface**

```
int ne_put_nodal_var_slab(neid, time_step, nodal_var_index, start_pos, num_vals,
```
nodal\_var\_vals)

int neid  $(R)$ 

EXODUS II file ID returned from a previous call to ex create or ex open.

time step  $(R)$ 

The time step index where nodal variables are to be written.

nodal var index (R)

The nodal variable into which data is to be written.

### start pos  $(R)$

The location, in the nodal variable vector within the EXODUS II file, where the data is to be written.

## num\_vals $(R)$

The number of values to output.

### void\* nodal\_var\_vals $(R)$

Pointer to a vector containing the values of the nodal variables.

## **2.5.3 Output Information for** *n* **Entries in the Node Number Map**

The function ne put n node num map writes information for the specified number of FEM nodes to the node number map.

In case of an error, ne\_put\_n\_node\_num\_map returns a negative value.

# **ne put n node num map: C Interface**

int ne put n node num map(neid, start node num, num nodes, node map)

int neid (R)

EXODUS II file ID returned from a previous call to ex create or ex open.

## int start node num

Location at which to start writing the *nodal map* .

int num nodes  $(R)$ 

The number of entries in the nodal number map to write.

#### int\* node map

Pointer to a vector containing the partial node number map that will be written.

## **2.5.4 Output Connectivity Information for** *n* **Elements**

The function ne\_put\_n\_elem\_conn writes connectivity information for the specified number of elements, starting at the specified location, and in the specified element block.

In case of an error, ne put n elem conn returns a negative value.

## **ne put n elem conn: C Interface**

int ne put n elem conn(neid, elem blk id, start elem num, num elems, connect)

int neid (R)

EXODUS II file ID returned from a previous call to ex create or ex open.

int elem\_blk\_id $(R)$ 

The element block ID for which the connectivity is to be written.

int start\_elem\_num  $(R)$ 

The number of the element where the write of the connectivity should start, within the element block whose ID is *elem blk id*.

int num\_elems  $(R)$ 

The number of elements to write the connectivity for, starting at element number *start elem num*.

### $int*$  connect  $(W)$

Pointer to a vector containing the connectivity to be written.

## **2.5.5 Output** *n* **Element Attributes**

The function ne\_put\_n\_elem\_attr writes the elemental attributes for the specified number of elements starting at the specified element ID in the specified element block.

In case of an error, ne put n elem attr returns a negative value.

# **ne put n elem attr: C Interface**

int ne put n elem attr(neid, elem blk id, start elem num, num elems, attrib)

int neid (R)

EXODUS II file ID returned from a previous call to ex create or ex open.

int elem\_blk\_id $(R)$ 

The element block ID for which the attributes are to be written.

int start\_elem\_num  $(R)$ 

The element number where writing of the attributes will begin, within the element block whose ID is *elem blk id*.

int num\_elems  $(R)$ 

The number of elements to write the attributes for, starting at element number *start elem num*.

### void\* attrib  $(W)$

Pointer to a vector containing the attributes are to be written.

## **2.5.6 Output a Elemental Variable Slab**

The function ne put elem var slab outputs a slab of elemental variables with the given index, starting at the specified location in the specified element block.

In case of an error, ne\_put\_elem\_var\_slab returns a negative value.

# **ne put elem var slab: C Interface**

```
int ne put elem var slab(neid, time step, elem var index, elem blk id, start pos,
```
num vals, elem var vals)

int neid  $(R)$ 

EXODUS II file ID returned from a previous call to ex create or ex open.

#### time\_step $(R)$

The time step index where elemental variables are to be written.

#### elem\_var\_index $(R)$

The elemental variable into which data is to be written.

## int elem\_blk\_id $(R)$

The element block ID for which the variable is to be written.

## start pos  $(R)$

The location, in *elem<sub>-blk-id*</sub> of the elemental variable vector within the EXODUS II file, where the data is to be written.

## num vals  $(R)$

The number of values to output.

## void\* elem\_var\_vals $(R)$

Pointer to a vector containing the values of the elemental variables.

## **2.5.7 Output Information for** *n* **Entries of the Elemental Number Map**

The function ne\_put\_n\_elem\_num\_map writes information for the specified number of elements to the elemental number map.

In case of an error, ne put n elem num map returns a negative value.

# **ne put n elem num map: C Interface**

int ne put n elem num map(neid, start elem num, num ents, elem map)

int neid (R)

EXODUS II file ID returned from a previous call to ex create or ex open.

## int start elem num

Location at which to start writing the *elem map* .

## int num\_ents  $(R)$

The number of entries in the elemental number map to write.

#### int\* elem map

Pointer to a vector containing the partial elemental number map that will be written.

### **2.5.8 Output Information for** *n* **Sides in a Side Set**

The function ne put n side set writes information for the specified number of sides in the specified side set, starting at the specified location.

In case of an error, ne put n side set returns a negative value.

# **ne put n side set: C Interface**

```
int ne put n side set(neid, side set id, start side num, num sides, side set elem list,
    side set side list)
```
int neid  $(R)$ 

EXODUS II file ID returned from a previous call to ex create or ex open.

```
int side set id (R)
```
ID of the side set to which info is to be written.

int start\_side\_num $(R)$ 

Location at which to start writing the *side set elem list* and *side set side list* for side set ID *side set id*.

```
int num sides (R)
```
The number of sides to write from *side set elem list* and *side set side list*.

#### int\* side set elem list (W)

Vector containing the element list for the specified side set to be written.

## int\* side set side list (W)

Vector containing the side list for the specified side set to be written.

### **2.5.9 Output Distribution Factors for** *n* **Sides in a Side Set**

The function ne put n side set df writes distribution factors for the specified number of sides in the specified side set, starting at the specified location.

In case of an error, ne put n side set df returns a negative value.

# **ne put n side set df: C Interface**

int ne\_put\_n\_side\_set\_df(neid, side\_set\_id, start\_side\_num, num\_df\_to\_get, side\_set\_df, )

int neid (R)

EXODUS II file ID returned from a previous call to ex create or ex open.

int side set id  $(R)$ 

ID of the side set to which distribution factors are to be written.

int start\_side\_num  $(R)$ 

Location at which to start writing the *side set df* for side set ID *side set id*.

int num df to get  $(R)$ 

The number of distribution factors to written from *side set df*.

#### void\* side\_set\_df  $(W)$

Vector containing the distribution factors for the specified side set to be written.

### **2.5.10 Output Information for** *n* **Nodes in a Node Set**

The function ne put n node set writes information for the specified number of nodes in the specified node set, starting at the specified location.

In case of an error, ne\_put\_n\_node\_set returns a negative value.

# **ne put n node set: C Interface**

int ne put n node set(neid, node set id, start node num, num nodes, node set node list)

int neid (R)

EXODUS II file ID returned from a previous call to ex create or ex open.

int node\_set\_id $(R)$ 

ID of the node set to which info is to be written.

int start node num  $(R)$ 

Location at which to start writing the *node set node list* for node set ID *node set id*.

```
int num nodes (R)
```
The number of nodes to written from *node set node list*.

#### int\* node set node list (W)

Vector containing the node list for the specified node set is to be written.

### **2.5.11 Output Distribution Factors for** *n* **Nodes in a Node Set**

The function ne put n node set df writes distribution factors for the specified number of nodes in the specified node set, starting at the specified location.

In case of an error, ne put n node set df returns a negative value.

## **ne put n node set df: C Interface**

int ne put n node set df(neid, node set id, start node num, num df to get, node set df, )

int neid (R)

EXODUS II file ID returned from a previous call to ex create or ex open.

int node\_set\_id $(R)$ 

ID of the node set to which distribution factors are to be written.

int start\_node\_num $(R)$ 

Location at which to start writing the *node set df* for node set ID *node set id*.

int num df to get  $(R)$ 

The number of distribution factors to written from *node set df*.

#### void\* node\_set\_df  $(W)$

Vector containing the distribution factors for the specified node set are to be written.

## **2.6 Miscellaneous Functions**

These functions are also available via the NEMESIS API.

## **2.6.1 Read the NEMESIS File Type**

The function ne get file type reads the file type from a NEMESIS file. Either a *s*, for a scalar load-balance file, or a *p* for a parallel file intended to be read by a single processor. Memory for *ftype* must be allocated prior to calling ne get file type.

In case of an error, ne get file type returns a negative value.

# **ne get file type: C Interface**

int ne get file type(neid, ftype)

int neid  $(R)$ 

EXODUS II file ID returned from a previous call to ex create or ex open.

## char\* ftype (W)

The type of file associated with neid. Either *s* for a scalar load-balance file, or *p* for a parallel file.

## **2.6.2 Obtain the Element Type**

The function ne get elem type obtains the type of element contained in the specified element block. Memory for *elem type* must be allocate prior to calling ne get elem type.

In case of an error, ne get elem type returns a negative value.

# **ne get elem type: C Interface**

int ne get elem type(neid, elem blk id, elem type)

int neid (R)

EXODUS II file ID returned from a previous call to ex create or ex open.

int elem blk id  $(R)$ 

The element block ID whose element type is to be found.

char\* elem\_type  $(W)$ 

Pointer to a character array into which the element type is to be stored

# **A Nodal Based Decomposition Example**

## **A.1 Example Geometry**

A simple geometry is shown in Fig. 4 along with the corresponding NEMESIS I / EXODUS II parallel files in Appendix A.2 and A.3, and the scalar load-balance file in Appendix A.4. The files in appendices A.2 through A.4 were obtained with the NetCDF utility *ncdump*. Comments added by the authors are delimited with the "C" convention, i.e., "/\* \*/". Only items which are not found in an EXODUS II database are commented.

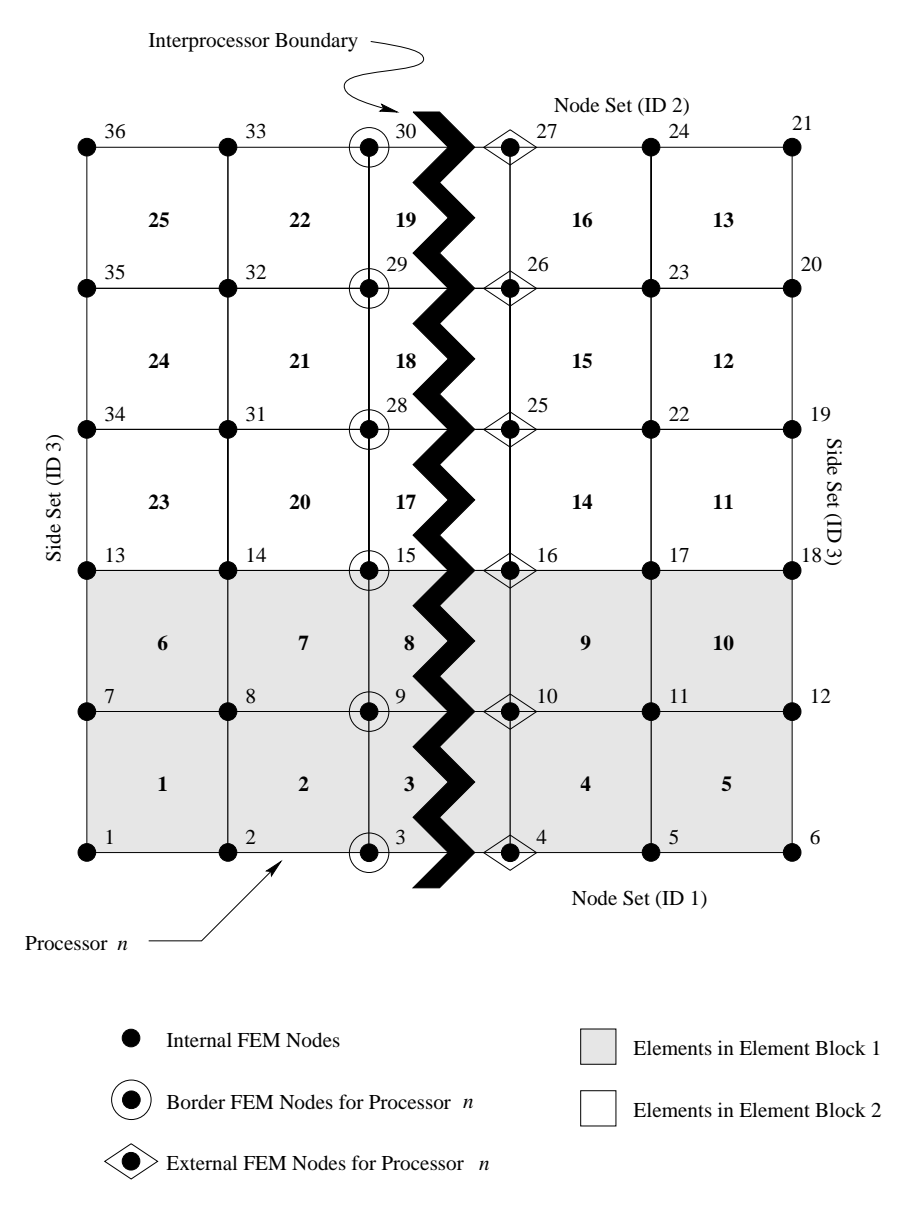

Figure 4: Nodal based decomposition example geometry.

## **A.2 Processor 0 NEMESIS I / EXODUS II File**

```
netcdf testa-m2-bKL.par.2 {
dimensions:
        len_string = 33 ;
        len\_line = 81 ;
       four = 4;
        time_step = UNLIMITED ; // (0 currently)
       num_nodes_global = 36 ; /* Number of global FEM nodes */
       num_elems_global = 25 ; /* Number of global FEM elements */
       num_el_blk_global = 2 ; /* Number of global element blocks */
       num_ns_global = 2 ; /* Number of node sets in the GLOBAL FEM mesh */
       num_ss_global = 1 ; /* Number of side sets in the GLOBAL FEM mesh */
       num_processors = 2 ; /* The number of processors the problem was decomposed for */num_procs_file = 1 ; /* The number of processors this file contains info for */
        num_int_elem = 15 ; /* The number of internal FEM elements on processor 0 */
       num_int_node = 12 ; /* The number of internal FEM nodes on processor 0 */
       num_bor_node = 6 ; /* The number of border FEM nodes on processor 0 */
       num_ext_node = 6 ; /* The number of external FEM nodes on processor 0 */num_n_cmaps = 1 ; /* The number of nodal communication maps for processor 0 */
       ncnt_cmap = 6 ; /* The count of FEM nodes in communication map 0 on processor 0 */
       num\_dim = 2;
       num\_nodes = 24;
       num\_elem = 15 ;
       num_e1_b1k = 2;
       num_node_sets = 2 ;
       num_side_sets = 1 ;
       num_qa_rec = 2;
       num_e1_in_b1k1 = 10;
       num_nod_per_el1 = 4 ;
       num_e1_in_b1k2 = 5num_nod_per_el2 = 4 ;
       num\_nod_ns1 = 6;
       num\_side\_ss1 = 6;
       num_d f_s s1 = 12;
variables:
        float time_whole(time_step) ;
        long el_blk_ids_global(num_el_blk_global) ;
        long ns_ids_global(num_ns_global) ;
        long ns_node_cnt_global(num_ns_global) ;
        long ns_df_cnt_global(num_ns_global) ;
        long ss_ids_global(num_ss_global) ;
        long ss_side_cnt_global(num_ss_global) ;
        long ss_df_cnt_global(num_ss_global) ;
        long nem_ftype ;
        long int_n_stat(num_procs_file) ;
        long bor_n_stat(num_procs_file) ;
        long ext_n_stat(num_procs_file) ;
        long int_e_stat(num_procs_file) ;
        long bor_e_stat(num_procs_file) ;
        long elem_mapi(num_int_elem) ;
        long node_mapi(num_int_node) ;
        long node_mapb(num_bor_node) ;
        long node_mape(num_ext_node)
        long n_comm_ids(num_n_cmaps)
        long n_comm_stat(num_n_cmaps) ;
        long n_comm_data_idx(num_n_cmaps) ;
```

```
long n_comm_nids(ncnt_cmap) ;
        long n_comm_proc(ncnt_cmap) ;
        long eb_status(num_el_blk) ;
        long eb_prop1(num_el_blk) ;
                eb_prop1:name = "ID" ;
        long ns_status(num_node_sets) ;
        long ns_prop1(num_node_sets) ;
                ns_prop1:name = "ID" ;
        long ss_status(num_side_sets) ;
        long ss_prop1(num_side_sets) ;
                ss_prop1:name = "ID" ;
        float coord(num_dim, num_nodes) ;
        char coor_names(num_dim, len_string) ;
        char qa_records(num_qa_rec, four, len_string) ;
        long node_num_map(num_nodes) ;
        long elem_num_map(num_elem) ;
        long connect1(num_el_in_blk1, num_nod_per_el1) ;
                connect1:elem_type = "QUAD " ;
        long connect2(num_el_in_blk2, num_nod_per_el2) ;<br>connect2:elem_type = "QUAD " ;
                connect2:elem_type = "QUAD"long node_ns1(num_nod_ns1) ;
        float dist_fact_ns1(num_nod_ns1) ;
        long elem_ss1(num_side_ss1) ;
        long side_ss1(num_side_ss1) ;
        float dist_fact_ss1(num_df_ss1) ;
// global attributes:
                :api_version = 2.0599999f ;
                :version = 2.02f ;
                :floating_point_word_size = 4 ;
                :nemesis_file_version = 2.5f ; /* Nemesis file version information */
                :nemesis_api_version = 2.f ; /* Nemesis API version information */
                :title = "" ;
data:
el_blk_ids_global = 1, 2 ; \quad /* Vector of global element block IDs */
```

```
ns_ids_global = 1, 2 ; /* Vector of global node set IDs */
ns_node_cnt_global = 6, 6; /* Vector of global node counts in each global node set */ns_df_cnt_global = 0, 0 ; /* Vector of dist. factor counts in each global node set */
ss_ids_global = 3 ; /* Vector of global side set IDs */
ss_side_cnt_global = 10 ; /* Vector of global side counts in each global side set */
ss_df_cnt_global = 0 ; /* Vector of dist. factor counts in each global side set */
nem\_ftppe = 0; /* The type of Nemesis~I file */int_n stat = 1; /* The status vector for the internal nodes */bor_n_stat = 1; /* The status vector for the border nodes */ext\_n\_stat = 1; /* The status vector for the external nodes */
```

```
int_e_stat = 1 ; \hspace{1cm} /* The status vector for the internal elements */
bor_e_stat = 0 ; * The status vector for the border elements */elem_mapi = 1,2,3,4,5,6,7,8,9,10,11,12,13,14,15; /* Vector of internal element IDs */
node_mapi = 1, 2, 3, 4, 5, 6, 7, 8, 9, 10, 11, 12 ; /* Vector of internal node IDs */
node_mapb = 13, 14, 15, 16, 17, 18; /* Vector of border node IDs */
node_mape = 19, 20, 21, 22, 23, 24 ; /* Vector of external node IDs */
n_comm_ids = 1 ; /* Vector of nodal communication map IDs */
n_comm_stat = 1 ; /* Status vector for nodal communication maps */
n_comm_data_idx = 6 ; /* Index into nodal communication map */
n_{\text{comm}_{\text{miss}}} = 19, 20, 21, 22, 23, 24; /* Nodal IDs in nodal communication maps */
n_comm_proc = 1, 1, 1, 1, 1, 1 ; /* Processor IDs for each node in nodal communication maps */
eb_status = 1, 1;
eb_{prop1} = 1, 2;ns\_status = 1, 0;ns\_prop1 = 1, 2;ss<sub>1</sub>status = 1;
ss\_prop1 = 3;
coord =
0, 0.2, 0.4, 0.6, 0.8, 1, 0, 0.2, 0.4000001, 0.6, 0.8, 1, 0, 0.2, 0.4, 0.6,
  0.8, 1, 1, 0.8, 0.6, 0.4, 0.2, 0,
0, 0, 0, 0, 0, 0, 0.2, 0.2, 0.2, 0.2, 0.2, 0.2, 0.4, 0.4, 0.4, 0.4, 0.4,
  0.4, 0.6, 0.6, 0.5999999, 0.5999999, 0.5999999, 0.5999999 ;
coor_names =
 "X",
 "Y" ;
qa_records =
 "FASTQ",
 " 2.1",
 "12/09/92",
 "13:39:32",
 "nem_spread",
 "2.82",
 "23 Jul 1997",
 "10:16:38" ;
node_num_map = 1, 2, 3, 4, 5, 6, 7, 8, 9, 10, 11, 12, 13, 14, 15, 16, 17,
  18, 19, 22, 25, 28, 31, 34 ;
```

```
connect1 =
 1, 2, 8, 7,
 2, 3, 9, 8,
 3, 4, 10, 9,
 4, 5, 11, 10,
 5, 6, 12, 11,
 7, 8, 14, 13,
 8, 9, 15, 14,
 9, 10, 16, 15,
 10, 11, 17, 16,
 11, 12, 18, 17 ;
 connect2 =
  18, 19, 20, 17,
 17, 20, 21, 16,
 16, 21, 22, 15,
 15, 22, 23, 14,
 14, 23, 24, 13 ;
node_ns1 = 1, 2, 3, 4, 5, 6 ;
dist_fact_ns1 = 1, 1, 1, 1, 1, 1 ;
elem\_ss1 = 1, 5, 6, 10, 11, 15;side\_ss1 = 4, 2, 4, 2, 1, 3;dist_fact_ss1 = 1, 1, 1, 1, 1, 1, 1, 1, 1, 1, 1, 1 ;
}
```
elem\_num\_map = 1, 2, 3, 4, 5, 6, 7, 8, 9, 10, 11, 14, 17, 20, 23 ;

## **A.3 Processor 1 NEMESIS I / EXODUS II File**

```
netcdf testa-m2-bKL.par.2 {
dimensions:
        len_string = 33 ;
        len\_line = 81;
        four = 4;
        time_step = UNLIMITED ; // (0 currently)
       num_nodes_global = 36 ;
       num_elems_global = 25 ;
       num_el_blk_global = 2 ;
       num_ns_global = 2 ;
       num_ss_global = 1 ;
       num_processors = 2 ;
       num_procs_file = 1 ;
       num_int_elem = 15 ;
       num_int_node = 12 ;
       num_bor_node = 6 ;
        num_ext_node = 6 ;
       num_n_{maps} = 1;
       ncnt\_cmap = 6;
       num\_dim = 2 ;
       num_nodes = 24 ;
        num\_elem = 15;
```

```
num_e1_b1k = 2;
       num_node_sets = 2 ;
       num_side_sets = 1 ;
       num_qa_rec = 1;
       num_e1_in_b1k2 = 15;
       num\_nod\_per\_el2 = 4 ;
       num\_nod_ns2 = 6;
       num\_side\_ss1 = 6;
       num_d f_s s1 = 12;
variables:
        float time_whole(time_step) ;
        long el_blk_ids_global(num_el_blk_global) ;
        long ns_ids_global(num_ns_global) ;
        long ns_node_cnt_global(num_ns_global) ;
        long ns_df_cnt_global(num_ns_global) ;
        long ss_ids_global(num_ss_global) ;
        long ss_side_cnt_global(num_ss_global) ;
        long ss_df_cnt_global(num_ss_global) ;
        long nem_ftype ;
        long int_n_stat(num_procs_file) ;
        long bor_n_stat(num_procs_file) ;
        long ext_n_stat(num_procs_file) ;
        long int_e_stat(num_procs_file) ;
        long bor_e_stat(num_procs_file) ;
        long elem_mapi(num_int_elem) ;
        long node_mapi(num_int_node) ;
       long node_mapb(num_bor_node) ;
        long node_mape(num_ext_node) ;
        long n_comm_ids(num_n_cmaps) ;
        long n_comm_stat(num_n_cmaps) ;
        long n_comm_data_idx(num_n_cmaps) ;
        long n_comm_nids(ncnt_cmap) ;
        long n_comm_proc(ncnt_cmap) ;
        long eb_status(num_el_blk) ;
        long eb_prop1(num_el_blk) ;
                eb_prop1:name = "ID" ;
        long ns_status(num_node_sets) ;
        long ns_prop1(num_node_sets) ;
               ns_prop1:name = "ID" ;
        long ss_status(num_side_sets) ;
        long ss_prop1(num_side_sets) ;
                ss_prop1:name = "ID" ;
        float coord(num_dim, num_nodes) ;
        char coor_names(num_dim, len_string) ;
        char qa_records(num_qa_rec, four, len_string) ;
        long node_num_map(num_nodes) ;
        long elem_num_map(num_elem) ;
        long connect2(num_el_in_blk2, num_nod_per_el2) ;
                connect2:elem_type = "QUAD " ;
        long node_ns2(num_nod_ns2) ;
        float dist_fact_ns2(num_nod_ns2) ;
        long elem_ss1(num_side_ss1) ;
        long side_ss1(num_side_ss1) ;
       float dist_fact_ss1(num_df_ss1) ;
// global attributes:
```

```
:api_version = 2.0599999f ;
```

```
:version = 2.02f ;
                :floating_point_word_size = 4 ;
                :nemesis_file_version = 2.5f ;
                :nemesis_api_version = 2.f ;
                :title = "Parallel Mesh File for Processor 1" ;
data:
el\_blk\_ids\_global = 0, 0;ns\_ids\_global = 0, 0;ns_node_cnt_global = 0, 0 ;
ns_df_cnt_global = 0, 0;
ss\_ids\_global = 0;
ss_side_cnt_global = 0 ;
\texttt{ss\_df\_cnt\_global} = 0 ;
nem_ftype = 0;
int_n_stat = 1;
bor_n_stat = 1;
ext_n_stat = 1;
int_e_stat = 1 ;
bor_e_stat = 0;
elem_mapi = 1, 2, 3, 4, 5, 6, 7, 8, 9, 10, 11, 12, 13, 14, 15 ;
node_mapi = 1, 2, 3, 4, 5, 6, 7, 8, 9, 10, 11, 12 ;
node_mapb = 13, 14, 15, 16, 17, 18 ;
node_mape = 19, 20, 21, 22, 23, 24 ;
n_{comm\_ids} = 0;
n_{\text{comm}\_stat} = 1;
n_{\text{comm}\_data\_idx} = 6;
n_comm_nids = 19, 20, 21, 22, 23, 24 ;
n_comm_proc = 0, 0, 0, 0, 0, 0 ;
eb_status = 0, 1 ;
eb_prop1 = 1, 2 ;
ns\_status = 0, 1;
```

```
ns_prop1 = 1, 2 ;
ss\_status = 1;
ss\_prop1 = 3;
coord =
 1, 1, 0.7999999, 0.8, 0.6, 0.6, 0.4, 0.4, 0.2, 0.2, 0, 0, 1, 0.8, 0.6, 0.4,
   0.2, 0, 0, 0.2, 0.4, 0.6, 0.8, 1,
 0.8000001, 1, 0.8000001, 1, 0.8000001, 1, 0.8, 1, 0.8, 1, 0.8, 1, 0.6, 0.6,
   0.5999999, 0.5999999, 0.5999999, 0.5999999, 0.4, 0.4, 0.4, 0.4, 0.4, 0.4 ;
coor_names =
  "",
  "" ;
qa_records =
  "nem_spread",
  "2.82",
 "23 Jul 1997",
 "10:16:40" ;
node_num_map = 20, 21, 23, 24, 26, 27, 29, 30, 32, 33, 35, 36, 19, 22, 25,
    28, 31, 34, 13, 14, 15, 16, 17, 18 ;
elem_num_map = 11, 12, 13, 14, 15, 16, 17, 18, 19, 20, 21, 22, 23, 24, 25 ;
connect2 =
 24, 13, 14, 23,
 13, 1, 3, 14,
 1, 2, 4, 3,
 23, 14, 15, 22,
 14, 3, 5, 15,
 3, 4, 6, 5,
 22, 15, 16, 21,
  15, 5, 7, 16,
  5, 6, 8, 7,
  21, 16, 17, 20,
 16, 7, 9, 17,
 7, 8, 10, 9,
  20, 17, 18, 19,
  17, 9, 11, 18,
 9, 10, 12, 11 ;
node_ns2 = 2, 4, 6, 8, 10, 12 ;
dist_fact_ns2 = 1, 1, 1, 1, 1, 1 ;
elem_ss1 = 1, 2, 3, 13, 14, 15 ;
side_ss1 = 1, 1, 1, 3, 3, 3 ;
dist_fact_ss1 = 1, 1, 1, 1, 1, 1, 1, 1, 1, 1, 1, 1 ;
}
```
## **A.4 Scalar Load-Balance File**

```
netcdf testa-m2-bKL {
dimensions:
        len_string = 33 ;
        len\_line = 81;
        four = 4;
        time_step = UNLIMITED ; // (0 currently)
        num\_info = 3;
        num_nodes_global = 36 ; /* Number of global FEM nodes */
        num_elems_global = 25 ; /* Number of global FEM elements */
        num_el_blk_global = 2 ; /* Number of global element blocks */
        num_processors = 2 ; /* Number of processors for which the geometry was decomposed */
        num_procs_file = 2 ; /* Number of processors this file contains information for */
        num_qa_rec = 1;
        num_int_elem = 30 ; \qquad /* Number of internal elements (for all processors) */
        num_int_node = 24 ; <br>
\rightarrow /* Number of internal nodes (for all processors) */<br>
num_bor_node = 12 ; <br>
/* Number of border nodes (for all processors) */
                                   /* Number of border nodes (for all processors) */
        num_ext_node = 12 ; \qquad /* Number of external nodes (for all processors) */
        num_n_cmaps = 2 ; \prime\ast Number of nodal communication maps (for all processors) */
        ncnt_cmap = 12 ; /* Node count in nodal comm. maps (all maps, all processors) */
variables:
        float time_whole(time_step) ;
        char info_records(num_info, len_line) ;
        long el_blk_ids_global(num_el_blk_global) ;
        long nem_ftype ;
        char qa_records(num_qa_rec, four, len_string) ;
        long int_n_stat(num_procs_file) ;
        long bor_n_stat(num_procs_file)
        long ext_n_stat(num_procs_file) ;
        long int_e_stat(num_procs_file) ;
        long bor_e_stat(num_procs_file) ;
        long elem_mapi(num_int_elem) ;
        long elem_mapi_idx(num_procs_file) ;
        long node_mapi(num_int_node) ;
        long node_mapi_idx(num_procs_file) ;
        long node_mapb(num_bor_node) ;
        long node_mapb_idx(num_procs_file) ;
        long node_mape(num_ext_node) ;
        long node_mape_idx(num_procs_file) ;
        long n_comm_ids(num_n_cmaps) ;
        long n_comm_stat(num_n_cmaps) ;
        long n_comm_info_idx(num_procs_file) ;
        long n_comm_data_idx(num_n_cmaps) ;
        long n_comm_nids(ncnt_cmap) ;
        long n_comm_proc(ncnt_cmap) ;
// global attributes:
                :api_version = 2.0599999f ;
                :version = 2.02f ;
                :floating_point_word_size = 4 ;
                :nemesis_file_version = 2.5f ; /* Nemesis file version information */
                :nemesis_api_version = 2.f ; /* Nemesis API version information */
data:
 info_records =
  "nem_slice nodal load balance file",
```

```
"method1: Multilevel-KL decomposition via bisection",
  "method2: With Kernighan-Lin refinement" ;
el_blk\_ids_global = 0, 0;
nem_ftype = 1;
qa_records =
  "nem_slice",
 "2.1",
 "23 Jul 1997",
 "10:16:30" ;
int_n-stat = 1, 1; /* The status vector for internal node vectors on each processor */
bor_n_stat = 1, 1 ; /* The status vector for border node vectors on each processor */
ext\_n\_stat = 1, 1; /* The status vector for external node vectors on each processor */
int_e_stat = 1, 1 ; /* The status vector for internal element vectors on each processor */
bor_e_stat = 0, 0 ; /* The status vector for border element vectors on each processor */
 /* Information and index vectors for the processors */
 /* each vector contains the information for all of the processors */
 /* the index vectors, denoted by the _idx, gives the starting */
 /* position in the information vector for each processor */elem_mapi = 0, 1, 2, 3, 4, 5, 6, 7, 8, 9, 10, 13, 16, 19, 22, 10, 11, 12,
    13, 14, 15, 16, 17, 18, 19, 20, 21, 22, 23, 24 ;
elem\_mapi\_idx = 15, 30;node_mapi = 0, 1, 2, 3, 4, 5, 6, 7, 8, 9, 10, 11, 19, 20, 22, 23, 25, 26,
   28, 29, 31, 32, 34, 35 ;
node\_mapi\_idx = 12, 24;node_mapb = 12, 13, 14, 15, 16, 17, 18, 21, 24, 27, 30, 33 ;
node\_mapb\_idx = 6, 12;node_mape = 18, 21, 24, 27, 30, 33, 12, 13, 14, 15, 16, 17 ;
node\_map = idx = 6, 12;n_{\text{comm}\_ids} = 1, 1;n_{\text{comm}\_stat} = 1, 1;n_{\text{comm\_info\_idx}} = 1, 2;n_{\text{comm}\_data\_idx} = 6, 12;n_comm_nids = 18, 21, 24, 27, 30, 33, 12, 13, 14, 15, 16, 17 ;
n_comm_proc = 1, 1, 1, 1, 1, 1, 0, 0, 0, 0, 0, 0 ;
}
```
# **B Elemental Based Decomposition Example**

## **B.1 Example Geometry**

A simple geometry is shown in Fig. 5 along with the corresponding NEMESIS I / EXODUS II parallel files in Appendix B.2 and B.3, and the scalar load-balance file in Appendix B.4. The files in appendices B.2 through B.4 were obtained with the NetCDF utility *ncdump*. Comments added by the authors are delimited with the "C" convention, i.e., "/\* \*/". Only items which are not found in an EXODUS II database are commented.

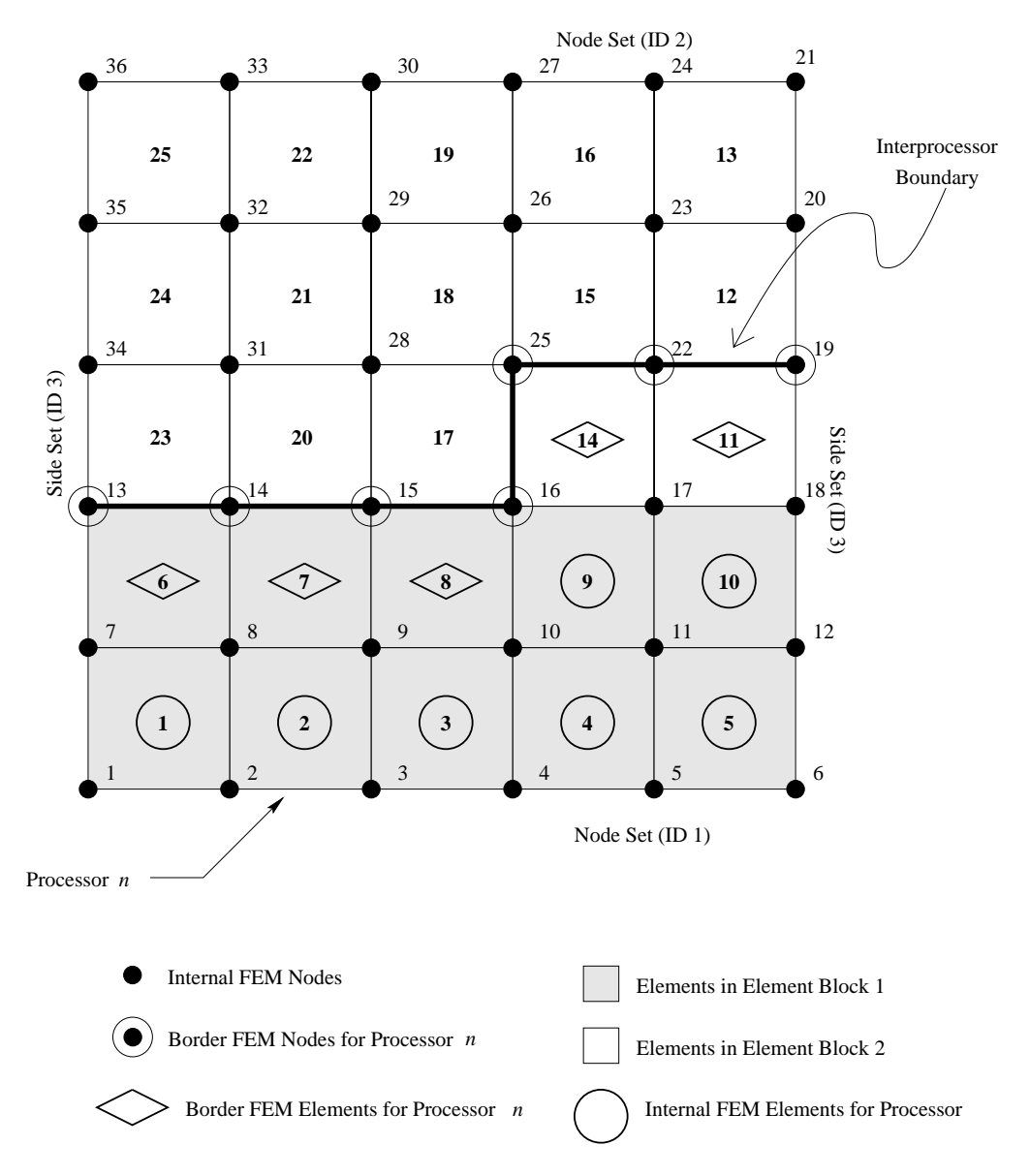

Figure 5: Elemental based decomposition example geometry.

## **B.2 Processor 0 NEMESIS I / EXODUS II File**

```
netcdf testa-m2-bKL.par.2 {
dimensions:
       len_string = 33 ;
       len\_line = 81;
       four = 4;
       time_step = UNLIMITED ; // (0 currently)
       num_nodes_global = 36 ; /* Number of global FEM nodes */
       num_elems_global = 25 ; /* Number of global FEM elements */
       num_el_blk_global = 2 ; /* Number of global element blocks */
       num_ns_global = 2 ; /* Number of node sets in the GLOBAL FEM mesh */
       num_ss_global = 1 ; /* Number of side sets in the GLOBAL FEM mesh */
       num_processors = 2 ; /* The number of processors the problem was decomposed for */num_procs_file = 1 ; /* The number of processors this file contains info for */
       num_int_elem = 7; /* The number of internal FEM elements on processor 0 */
       num_bor_elem = 5 ; /* The number of border FEM elements on processor 0 */
       num_int_node = 14 ; /* The number of internal FEM nodes on processor 0 */
       num_bor_node = 7 ; /* The number of border FEM nodes on processor 0 */
       num_n_cmaps = 1 ; /* The number of nodal communication maps for processor 0 */
       num_e_cmaps = 1 ; /* The number of elemental communication maps for processor 0 */
       ncnt_cmap = 7 ; /* The count of FEM nodes in communication map 0 on processor 0 */
       ecnt_cmap = 6 ; /* The count of FEM elements in communication map 0 on processor 0 */
       num\_dim = 2 ;
       num\_nodes = 21;
       num_elem = 12 ;
       num_e1_b1k = 2;
       num_node_sets = 2 ;
       num_side_sets = 1 ;
       num_qa_rec = 2;
       num_e1_in_b1k1 = 10;
       num_nod_per_el1 = 4 ;
       num_e1_in_b1k2 = 2;
       num_nod_per_el2 = 4 ;
       num\_nod_ns1 = 6;
       num\_side\_ss1 = 5;
       num_d f_s s1 = 10;
variables:
       float time_whole(time_step) ;
       long el_blk_ids_global(num_el_blk_global) ;
       long ns_ids_global(num_ns_global) ;
       long ns_node_cnt_global(num_ns_global) ;
       long ns_df_cnt_global(num_ns_global) ;
       long ss_ids_global(num_ss_global) ;
       long ss_side_cnt_global(num_ss_global) ;
       long ss_df_cnt_global(num_ss_global) ;
       long nem_ftype ;
       long int_n_stat(num_procs_file) ;
       long bor_n_stat(num_procs_file) ;
       long ext_n_stat(num_procs_file) ;
       long int_e_stat(num_procs_file) ;
       long bor_e_stat(num_procs_file) ;
       long elem_mapi(num_int_elem) ;
       long elem_mapb(num_bor_elem)
       long node_mapi(num_int_node) ;
       long node_mapb(num_bor_node)
       long n_comm_ids(num_n_cmaps) ;
```

```
long n_comm_stat(num_n_cmaps) ;
        long e_comm_ids(num_e_cmaps) ;
        long e_comm_stat(num_e_cmaps) ;
        long n_comm_data_idx(num_n_cmaps) ;
        long n_comm_nids(ncnt_cmap) ;
        long n_comm_proc(ncnt_cmap) ;
        long e_comm_data_idx(num_e_cmaps) ;
        long e_comm_eids(ecnt_cmap) ;
        long e_comm_proc(ecnt_cmap) ;
        long e_comm_sids(ecnt_cmap) ;
        long eb_status(num_el_blk) ;
        long eb_prop1(num_el_blk) ;
                eb_prop1:name = "ID" ;
        long ns_status(num_node_sets) ;
        long ns_prop1(num_node_sets) ;
                ns_prop1:name = "ID" ;
        long ss_status(num_side_sets) ;
        long ss_prop1(num_side_sets) ;
                ss_prop1:name = "ID" ;
       float coord(num_dim, num_nodes) ;
        char coor_names(num_dim, len_string) ;
        char qa_records(num_qa_rec, four, len_string) ;
        long node_num_map(num_nodes) ;
        long elem_num_map(num_elem) ;
        long connect1(num_el_in_blk1, num_nod_per_el1) ;<br>connect1:elem_type = "QUAD " ;
                connect1:elem_type = "QUAD"long connect2(num_el_in_blk2, num_nod_per_el2) ;
                connect2:elem\_type = "QUAD"long node_ns1(num_nod_ns1) ;
        float dist_fact_ns1(num_nod_ns1) ;
        long elem_ss1(num_side_ss1) ;
        long side_ss1(num_side_ss1) ;
        float dist_fact_ss1(num_df_ss1) ;
// global attributes:
                :api_version = 2.0599999f ;
                :version = 2.02f ;
                :floating_point_word_size = 4 ;
                :nemesis_file_version = 2.5f ; /* Nemesis file version information */
                :nemesis_api_version = 2.f ; /* Nemesis API version information */
                :title = "" ;
data:
el_blk_ids_global = 1, 2 ; \quad /* Vector of global element block IDs */
ns_ids_global = 1, 2 ; /* Vector of global node set IDs */
ns_node_cnt_global = 6, 6 ; /* Vector of global node counts in each global node set */
ns_df_cnt_global = 0, 0 ; /* Vector of dist. factor counts in each global node set */
ss_ids_global = 3 ; /* Vector of global side set IDs */
ss_side_cnt_global = 10 ; \quad /* Vector of global side counts in each global side set */
ss_df_cnt_global = 0 ; /* Vector of dist. factor counts in each global side set */
```

```
nem\_ftppe = 0; /* The type of Nemesis<sup>~</sup>I file */int_n_stat = 1 ; \qquad /* The status vector for the internal nodes */
bor_n_stat = 1 ; \frac{1}{2} /* The status vector for the border nodes */
ext_n_stat = 0 ; \sqrt{*} The status vector for the external nodes */int_e_stat = 1 ; \sqrt{*} The status vector for the internal elements */bor_e_stat = 1 ; /* The status vector for the border elements */
elem_mapi = 1, 2, 3, 4, 5, 9, 10 ; \quad /* Vector of internal element IDs */
elem_mapb = 6, 7, 8, 11, 12 ; /* Vector of border element IDs */node_mapi = 1, 2, 3, 4, 5, 6, 7, 8, 9, 10, 11, 12, 13, 14 ; /* Vector of internal node IDs */
node_mapb = 15, 16, 17, 18, 19, 20, 21; /* Vector of border node IDs */
n_comm_ids = 1 ; /* Vector of nodal communication map IDs */
n_comm_stat = 1 ; /* Status vector for nodal communication maps */
e_comm_ids = 1 ; /* Vector of elemental communication map IDs */
e_comm_stat = 1 ; \qquad /* Status vector for elemental communication maps */
n_comm_data_idx = 7 ; \frac{1}{2} /* Index into nodal communication map */
n_{\text{comm}_{\text{miss}}} = 15, 16, 17, 18, 19, 20, 21; \frac{\text{# Nodal IDs in nodal communication maps \ast}}{\text{# Nodal}}n_comm_proc = 1, 1, 1, 1, 1, 1, 1 ; /* Processor IDs for each node in nodal communication maps */
e_comm_data_idx = 6 ; /* Index into elemental communication map */
e_comm_eids = 6, 7, 8, 11, 12, 12 ; \quad /* Elemental IDs in elemental communication maps */
e_comm_proc = 1, 1, 1, 1, 1, 1 ; /* Processor IDs for each element in elemental comm. maps */e_comm_sids = 3, 3, 3, 2, 3, 2 ; /* The side IDs of sides shared between processors */
eb_status = 1, 1;
eb\_prop1 = 1, 2;ns\_status = 1, 0;ns\_prop1 = 1, 2;ss\_status = 1;
ss\_prop1 = 3;
coord =
 0, 0.2, 0.4, 0.6, 0.8, 1, 0, 0.2, 0.4000001, 0.6, 0.8, 1, 0.8, 1, 0, 0.2,
```

```
0.4, 0.6, 1, 0.8, 0.6,
 0, 0, 0, 0, 0, 0, 0.2, 0.2, 0.2, 0.2, 0.2, 0.2, 0.4, 0.4, 0.4, 0.4, 0.4,
    0.4, 0.6, 0.6, 0.5999999 ;
coor_names =
  "X",
  "Y" ;
qa_records =
 "FASTQ",
  " 2.1",
  "12/09/92",
  "13:39:32",
  "nem_spread",
  "2.82",
  "23 Jul 1997",
  "09:26:38" ;
node_num_map = 1, 2, 3, 4, 5, 6, 7, 8, 9, 10, 11, 12, 17, 18, 13, 14, 15,
    16, 19, 22, 25 ;
elem_num_map = 1, 2, 3, 4, 5, 6, 7, 8, 9, 10, 11, 14 ;
connect1 =
 1, 2, 8, 7,
 2, 3, 9, 8,
 3, 4, 10, 9,
 4, 5, 11, 10,
 5, 6, 12, 11,
 7, 8, 16, 15,
 8, 9, 17, 16,
 9, 10, 18, 17,
 10, 11, 13, 18,
 11, 12, 14, 13 ;
connect2 =
 14, 19, 20, 13,
 13, 20, 21, 18 ;
node_ns1 = 1, 2, 3, 4, 5, 6;dist_fact_ns1 = 1, 1, 1, 1, 1, 1 ;
elem_ss1 = 1, 5, 6, 10, 11 ;
side\_ss1 = 4, 2, 4, 2, 1;dist_fact_ss1 = 1, 1, 1, 1, 1, 1, 1, 1, 1, 1 ;
}
```
## **B.3 Processor 1 NEMESIS I / EXODUS II File**

```
netcdf testa-m2-bKL.par.2 {
dimensions:
        len_string = 33 ;
       len\_line = 81;
       four = 4;
```

```
time_step = UNLIMITED ; // (0 currently)
       num_nodes_global = 36 ;
       num_elems_global = 25 ;
       num_el_blk_global = 2 ;
       num_ns_global = 2 ;
       num_ss_global = 1 ;
       num_processors = 2 ;
       num_procs_file = 1 ;
       num_int_elem = 8 ;
       num_bor_elem = 5 ;
       num_int_node = 15 ;
       num_bor_node = 7 ;
       num_n_cmaps = 1 ;
       num_e\_cmaps = 1;
       ncnt\_cmap = 7;
        ecnt\_cmap = 6;
       num\_dim = 2;
       num\_nodes = 22;
       num\_elem = 13 ;
       num_e1_b1k = 2;
       num_node_sets = 2 ;
       num_side_sets = 1 ;
       num_qa_rec = 1;
       num_e1_in_b1k2 = 13;
       num_nod_per_el2 = 4 ;
       num\_nod_ns2 = 6;
       num\_side\_ss1 = 5;
       num_d f_s s1 = 10;
variables:
        float time_whole(time_step) ;
        long el_blk_ids_global(num_el_blk_global) ;
        long el_blk_cnt_global(num_el_blk_global) ;
        long ns_ids_global(num_ns_global) ;
        long ns_node_cnt_global(num_ns_global) ;
        long ns_df_cnt_global(num_ns_global) ;
        long ss_ids_global(num_ss_global) ;
        long ss_side_cnt_global(num_ss_global) ;
        long ss_df_cnt_global(num_ss_global) ;
        long nem_ftype ;
        long int_n_stat(num_procs_file) ;
        long bor_n_stat(num_procs_file) ;
        long ext_n_stat(num_procs_file)
        long int_e_stat(num_procs_file)
        long bor_e_stat(num_procs_file) ;
        long elem_mapi(num_int_elem) ;
        long elem_mapb(num_bor_elem) ;
        long node_mapi(num_int_node) ;
        long node_mapb(num_bor_node) ;
        long n_comm_ids(num_n_cmaps) ;
        long n_comm_stat(num_n_cmaps) ;
        long e_comm_ids(num_e_cmaps) ;
        long e_comm_stat(num_e_cmaps) ;
       long n_comm_data_idx(num_n_cmaps) ;
        long n_comm_nids(ncnt_cmap) ;
        long n_comm_proc(ncnt_cmap) ;
        long e_comm_data_idx(num_e_cmaps) ;
        long e_comm_eids(ecnt_cmap) ;
```

```
long e_comm_proc(ecnt_cmap) ;
        long e_comm_sids(ecnt_cmap) ;
        long eb_status(num_el_blk) ;
        long eb_prop1(num_el_blk) ;
                eb_prop1:name = "ID" ;
        long ns_status(num_node_sets) ;
        long ns_prop1(num_node_sets) ;
                ns_prop1:name = "ID" ;
        long ss_status(num_side_sets) ;
        long ss_prop1(num_side_sets) ;
                ss_prop1:name = "ID" ;
       float coord(num_dim, num_nodes) ;
        char coor_names(num_dim, len_string) ;
        char qa_records(num_qa_rec, four, len_string) ;
        long node_num_map(num_nodes) ;
        long elem_num_map(num_elem) ;
        long connect2(num_el_in_blk2, num_nod_per_el2) ;
                connect2:elem_type = "QUAD " ;
       long node_ns2(num_nod_ns2) ;
        float dist_fact_ns2(num_nod_ns2) ;
        long elem_ss1(num_side_ss1) ;
        long side_ss1(num_side_ss1) ;
        float dist_fact_ss1(num_df_ss1) ;
// global attributes:
                :api_version = 2.0599999f ;
                :version = 2.02f ;
                :floating_point_word_size = 4 ;
                :nemesis_file_version = 2.5f ;
                :nemesis_api_version = 2.f ;
                :title = "Parallel Mesh File for Processor 1" ;
data:
el_blk_ids_global = 1, 2 ;
el\_blk\_cnt\_global = 10, 15;ns\_ids\_global = 1, 2;ns\_node\_cnt\_global = 6, 6;
ns_df_cnt_global = 0, 0;
ss_ids_global = 3 ;
ss_side_cnt_global = 10 ;
ss_df_cnt_global = 0;
nem_ftype = 0;
int_n_stat = 1;
bor_n_stat = 1;
ext\_n\_stat = 0;
```
```
int_e_stat = 1 ;
bor_e_stat = 1;
elem_mapi = 2, 4, 6, 7, 9, 10, 12, 13 ;
elem_mapb = 1, 3, 5, 8, 11 ;
node_mapi = 1, 2, 3, 4, 5, 6, 7, 8, 9, 10, 11, 12, 13, 14, 15 ;
node_mapb = 16, 17, 18, 19, 20, 21, 22 ;
n_{\text{comm}\_ids} = 0;
n_{\text{comm}\_stat} = 1;
e_{comm\_ids} = 0;
e_{\text{comm}\_stat} = 1;
n_{\text{comm}\_data\_idx} = 7;
n_comm_nids = 16, 17, 18, 19, 20, 21, 22 ;
n_comm_proc = 0, 0, 0, 0, 0, 0, 0 ;
e_{\text{comm\_data\_idx}} = 6;
e_comm_eids = 11, 8, 5, 1, 5, 3 ;
e_comm_proc = 0, 0, 0, 0, 0, 0 ;
e_comm_sids = 4, 4, 4, 4, 1, 4 ;
eb_status = 0, 1;
eb\_prop1 = 1, 2;ns\_status = 0, 1;ns_prop1 = 1, 2 ;
ss\_status = 1;
ss\_prop1 = 3;
coord =
1, 1, 0.7999999, 0.8, 0.6, 0.6, 0.4, 0.4, 0.4, 0.2, 0.2, 0.2, 0, 0, 0, 0,
  0.2, 0.4, 0.6, 1, 0.8, 0.6,
 0.8000001, 1, 0.8000001, 1, 0.8000001, 1, 0.5999999, 0.8, 1, 0.5999999,
  0.8, 1, 0.5999999, 0.8, 1, 0.4, 0.4, 0.4, 0.4, 0.6, 0.6, 0.5999999 ;
coor_names =
 "",
 "" ;
```
qa\_records = "nem\_spread", "2.82", "23 Jul 1997", "10:31:47" ; node\_num\_map = 20, 21, 23, 24, 26, 27, 28, 29, 30, 31, 32, 33, 34, 35, 36, 13, 14, 15, 16, 19, 22, 25 ; elem\_num\_map = 12, 13, 15, 16, 17, 18, 19, 20, 21, 22, 23, 24, 25 ; connect2 = 20, 1, 3, 21, 1, 2, 4, 3, 21, 3, 5, 22, 3, 4, 6, 5, 19, 22, 7, 18, 22, 5, 8, 7, 5, 6, 9, 8, 18, 7, 10, 17, 7, 8, 11, 10, 8, 9, 12, 11, 17, 10, 13, 16, 10, 11, 14, 13, 11, 12, 15, 14 ; node\_ns2 = 2, 4, 6, 9, 12, 15 ; dist\_fact\_ns2 = 1, 1, 1, 1, 1, 1 ; elem\_ss1 = 1, 2, 11, 12, 13 ; side\_ss1 = 1, 1, 3, 3, 3 ; dist\_fact\_ss1 = 1, 1, 1, 1, 1, 1, 1, 1, 1, 1 ; }

#### **B.4 Scalar Load-Balance File**

```
netcdf testa-m2-bKL {
dimensions:
        len_string = 33 ;
        len\_line = 81;
        four = 4;
        time_step = UNLIMITED ; // (0 currently)
        num\_info = 3;
        num_nodes_global = 36 ; /* Number of global FEM nodes */
        num_elems_global = 25 ; /* Number of global FEM elements */
        num_el_blk_global = 2 ; /* Number of global element blocks */
        num_processors = 2 ; /* Number of processors for which the geometry was decomposed */
        num_procs_file = 2 ; /* Number of processors this file contains information for */
        num_qa_rec = 1;
        num_int_elem = 15; \qquad /* Number of internal elements (for all processors) */
        num_bor_elem = 10 ; <br> /* Number of border elements (for all processors) */<br> num_int_node = 29 ; <br> /* Number of internal nodes (for all processors) */
                                  /* Number of internal nodes (for all processors) */num_bor_node = 14 ; \qquad /* Number of border nodes (for all processors) */
        num_n_cmaps = 2 ; \quad /* Number of nodal communication maps (for all processors) */
        num_e_cmaps = 2 ; /* Number of elemental communication maps (for all processors) */
        ncnt_cmap = 14 ; /* Node count in nodal comm. maps (all maps, all processors) */
        ecnt_cmap = 12 ; /* Element count in elemental comm. maps (all maps, all processors) */
variables:
        float time_whole(time_step) ;
        char info_records(num_info, len_line) ;
        long el_blk_ids_global(num_el_blk_global) ;
        long nem_ftype ;
        char qa_records(num_qa_rec, four, len_string) ;
        long int_n_stat(num_procs_file) ;
        long bor_n_stat(num_procs_file) ;
        long ext_n_stat(num_procs_file) ;
        long int_e_stat(num_procs_file) ;
        long bor_e_stat(num_procs_file) ;
        long elem_mapi(num_int_elem) ;
        long elem_mapi_idx(num_procs_file) ;
        long elem_mapb(num_bor_elem) ;
        long elem_mapb_idx(num_procs_file) ;
        long node_mapi(num_int_node) ;
        long node_mapi_idx(num_procs_file) ;
        long node_mapb(num_bor_node) ;
        long node_mapb_idx(num_procs_file) ;
        long n_comm_ids(num_n_cmaps) ;
        long n_comm_stat(num_n_cmaps) ;
        long n_comm_info_idx(num_procs_file) ;
        long e_comm_ids(num_e_cmaps) ;
        long e_comm_stat(num_e_cmaps) ;
        long e_comm_info_idx(num_procs_file) ;
        long n_comm_data_idx(num_n_cmaps) ;
        long n_comm_nids(ncnt_cmap) ;
        long n_comm_proc(ncnt_cmap) ;
        long e_comm_data_idx(num_e_cmaps) ;
        long e_comm_eids(ecnt_cmap) ;
        long e_comm_proc(ecnt_cmap) ;
        long e_comm_sids(ecnt_cmap) ;
```
// global attributes:

```
:api_version = 2.0599999f ;
                :version = 2.02f ;
                :floating_point_word_size = 4 ;
                :nemesis_file_version = 2.5f ; /* Nemesis file version information */
                :nemesis_api_version = 2.f ; /* Nemesis API version information */
data:
info_records =
 "nem_slice elemental load balance file",
 "method1: Multilevel-KL decomposition via bisection",
 "method2: With Kernighan-Lin refinement" ;
el_blk\_ids_global = 0, 0;
nem_ftype = 1 ; /* The Nemesis I file type */
qa_records =
  "nem_slice",
  "2.1",
  "23 Jul 1997",
  "09:17:03" ;
int_n-stat = 1, 1; /* The status vector for internal node vectors on each processor */
bor_n_stat = 1, 1 ; /* The status vector for border node vectors on each processor */
ext_n_stat = 0, 0 ; /* The status vector for external node vectors on each processor */
int_e_stat = 1, 1 ; /* The status vector for internal element vectors on each processor */
bor_e_stat = 1, 1 ; \quad /* The status vector for border element vectors on each processor */
 /* Information and index vectors for the processors */
 /* each vector contains the information for all of the processors */
 /* the index vectors, denoted by the _idx, gives the starting */
 /* position in the information vector for each processor */
elem_mapi = 0, 1, 2, 3, 4, 8, 9, 12, 15, 17, 18, 20, 21, 23, 24 ;
elem\_mapi\_idx = 7, 15;elem_mapb = 5, 6, 7, 10, 13, 11, 14, 16, 19, 22 ;
elem\_mapb\_idx = 5, 10;node_mapi = 0, 1, 2, 3, 4, 5, 6, 7, 8, 9, 10, 11, 16, 17, 19, 20, 22, 23,
   25, 26, 27, 28, 29, 30, 31, 32, 33, 34, 35 ;
node\_mapi\_idx = 14, 29;node_mapb = 12, 13, 14, 15, 18, 21, 24, 12, 13, 14, 15, 18, 21, 24 ;
node\_mapb\_idx = 7, 14;n_{\text{comm}\_ids} = 1, 1;n_{\text{comm}\_stat} = 1, 1;
```
n\_comm\_info\_idx = 1, 2 ;  $e_{\texttt{comm}\_ids} = 1, 1;$  $e_{\texttt{comm}\_stat} = 1, 1;$  $e_{\texttt{comm\_info\_idx}} = 1, 2;$  $n_{\text{comm\_data\_idx}} = 7, 14$ ; n\_comm\_nids = 12, 13, 14, 15, 18, 21, 24, 12, 13, 14, 15, 18, 21, 24 ; n\_comm\_proc = 1, 1, 1, 1, 1, 1, 1, 0, 0, 0, 0, 0, 0, 0 ;  $e_{\text{comm\_data\_idx}} = 6, 12;$ e\_comm\_eids = 5, 6, 7, 10, 13, 13, 22, 19, 16, 11, 16, 14 ; e\_comm\_proc = 1, 1, 1, 1, 1, 1, 0, 0, 0, 0, 0, 0 ; e\_comm\_sids = 3, 3, 3, 2, 3, 2, 4, 4, 4, 4, 1, 4 ; }

# **References**

- [1] B. A. Hendrickson and Robert Leland. *The Chaco User's Guide*. Sandia National Laboratories, Albuquerque, New Mexico, 1993. Technical Report SAND93-2339.
- [2] G. L. Hennigan and J. N. Shadid. Unix man pages for parllel utilites, 1995.
- [3] L. A. Schoof and V. R. Yarberry. *ExodusII: A Finite Element Data Model*. Sandia National Laboratories, Albuquerque, New Mexico, December 1994. Technical Report SAND94-2137.

## **Index**

### **E**

ex put elem num map, 1 ex put node num map, 1

### **N**

ne get cmap params, 23 ne get el blk ids global, 11 ne get elem cmap, 27 ne get elem map, 18 ne get elem type, 37 ne get file type, 36 ne get init global, 5 ne get init info, 13 ne get loadbal param, 16 ne get n coord, 28 ne get n elem attr, 30 ne get n elem conn, 29 ne get n elem num map, 32 ne get n elem var, 31 ne get n nodal var, 34 ne get n node num map, 35 ne get n node set, 33 ne get node cmap, 25 ne get node map, 20 ne get ns param global, 7 ne get ss param global, 9 ne put cmap params, 21 ne put cmap params cc, 22 ne put el blk ids global, 10 ne put elem cmap, 26 ne put elem map, 17 ne put init global, 4 ne put init info, 12 ne put loadbal param, 14 ne put loadbal param cc, 15 ne put nodal var slab, 38 ne put node cmap, 24 ne put node map, 19 ne put ns param global, 6 ne put ss param global, 8